## МІНІСТЕРСТВО ОСВІТИ І НАУКИ**,** МОЛОДІ ТА СПОРТУ УКРАЇНИ НАЦІОНАЛЬНИЙ ТЕХНІЧНИЙ УНІВЕРСИТЕТ УКРАЇНИ **"**КИЇВСЬКИЙ ПОЛІТЕХНІЧНИЙ ІНСТИТУТ**"**  Факультет електроніки Кафедра фізичної та біомедичної електроніки

На правах рукописуЗавідувач кафедри

Інв. № \_\_\_\_\_\_ До захисту допущено

**УДК** 538.91 **В. 1. Тимоф**еєв

 $\frac{a_{1}}{a_{2}}$   $\frac{b_{1}}{a_{3}}$   $\frac{c_{2}}{a_{4}}$   $\frac{c_{3}}{a_{5}}$   $\frac{c_{4}}{a_{5}}$   $\frac{c_{5}}{a_{6}}$   $\frac{c_{6}}{a_{7}}$   $\frac{c_{7}}{a_{7}}$   $\frac{c_{8}}{a_{7}}$ 

# МАГІСТЕРСЬКА ДИСЕРТАЦІЯ

зі спеціальності 8.090804 "Фізична та біомедична електроніка"

на тему: «Самоузгоджене моделювання електронних процесів у квантових ямах напівпровідникових гетероструктур»

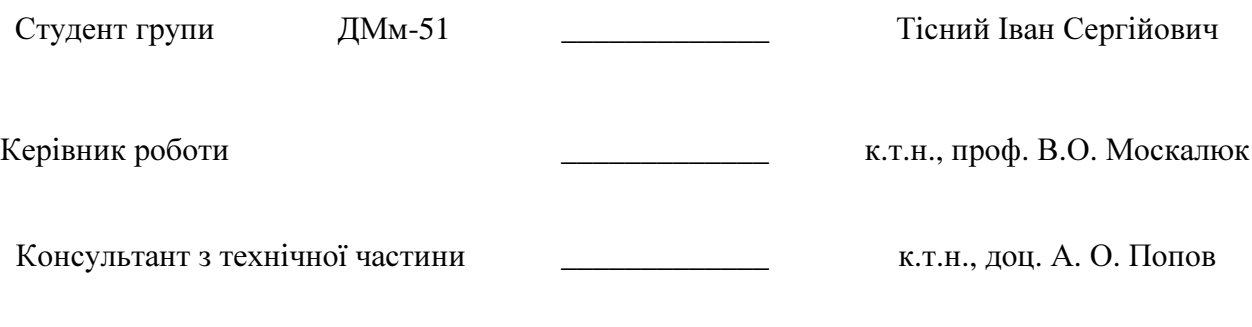

Київ – 2011

#### РЕФЕРАТ

Магістерську дисертацію викладено на 72 сторінках, вона містять 4 розділи, 15 ілюстрацій, 9 джерел в переліку посилань.

Кількість пристроїв на основі квантових ям та двовимірного електронного газу (ДЕГ) зростае щоденно, тому особливо актуальними стають задачі кількісного моделювання таких квантових систем. Сутність даної роботи полягає у дослідженні електронних процесів у квантових ямах напівпровідникових гетерострукту, побудові та реалізації самоузгодженого методу моделювання даних процесів.

Для побудови та реалізації самоузгодженої моделі був адаптований метод, описаний в роботі «Дослідження новітніх напівпровідникових нанопристроїв та нанокомпонентів інтегральних схем на основі квантових одно-і двовимірних структур» (Шифр НДР 0109U000658), розроблений раніше для самоузгодженого моделювання резонансно-тунельного діода (РТД).

Метою даної роботи є реалізація у середовищі MatLab7.0 програми самоузгодженого моделювання електронних процесів у квантовій ямі та виявлення впливу процесу самоузгодження на результати моделювання. У зв'язку з цим було необхідно вирішити наступні завдання: розробити алгоритм знаходження власних функцій рівняння Шредінгера, вивести формулу для знаходження сумарної концентрації носіїв заряду на дискретних рівнях у квантовій ямі, запрограмувати алгоритм знаходження цієї концентрації та модифікувати раніше створену программу для знаходження сумарної концентрації по неперервному та дискретному спектру.

Об'єктом дослідження є модель транзистора з високою рухливістю електронів.

Предметом дослідження є концентрація носіїв заряду у активній області досліджуваного об'єкта.

- 3 -

Для досягнення мети роботи був використаний метод математичного моделювання.

Результати даної роботи можуть бути використані для моделювання нових пристроїв на основі напівпровідникових гетероструктур з квантовими ямами.

МОДЕЛИРОВАНИЕ, САМОСОГЛАСОВАНИЕ, КВАНТОВАЯ ЯМА, ДВУМЕРНЫЙ ЭЛЕКТРОННЫЙ ГАЗ, КОНЦЕНТРАЦИЯ

#### ABSTRACT

Number of devices based on quantum wells and two-dimensional electron gas (2-DEG) is growing daily, so modeling of such quantum systems is very important. The essence of this work is the investigation of electronic processes in semiconductor quantum wells, development and implementation of self-consistent method of these processes.

The method described in the "Дослідження новітніх напівпровідникових нанопристроїв та нанокомпонентів інтегральних схем на основі квантових одно-і двовимірних структур" (0109U000658), previously developed for selfconsistent modeling of resonant-tunneling diode (RTD), has been adapted for the construction and implementation of self-consistent model.

The main aim of this work is the realization of self-consistent simulation of electronic processes in quantum well using MatLab7.0 and the identification of the influence of self-consistency of simulation results. In this regard, it was necessary to solve the following tasks: draw the formula for finding the total concentration of charge carriers at discrete levels in quantum well and modify previously created program to find the total concentration of continuous and discrete spectrum.

The research object is the model of the transistor with high electron mobility.

The subject of research is the concentration of charge carriers in the active area of the investigated device.

To achieve the goal of this work it was used mathematical modeling.

This model can be used for modeling of new devices based on semiconductor heterostructures with quantum wells.

SIMULATION, SELF-CONSISTENT, QUANTUM WELL, TWO-DIMENTIONAL ELECTRON GAS, CONCENTRATION

- 5 -

# СОДЕРЖАНИЕ

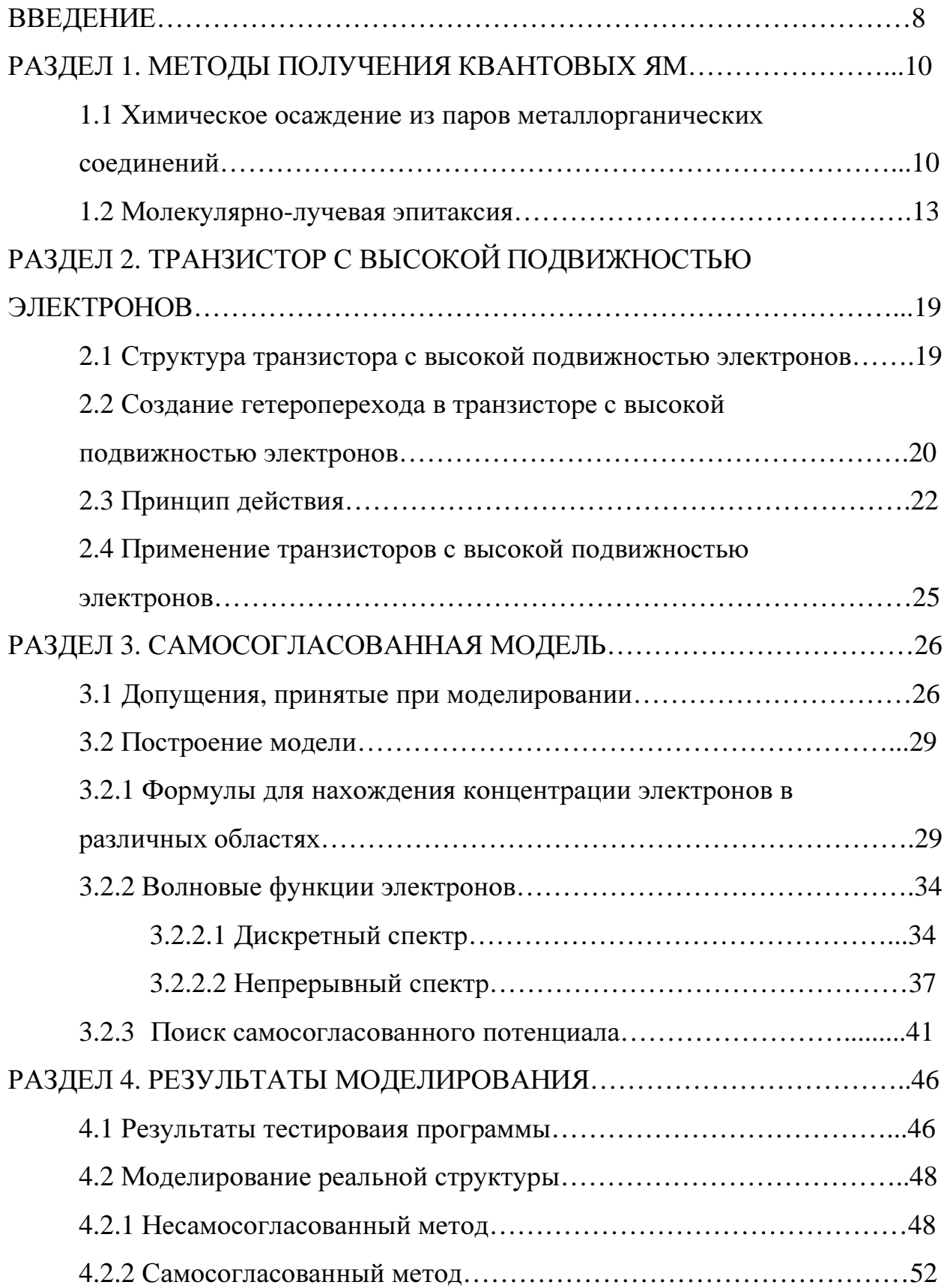

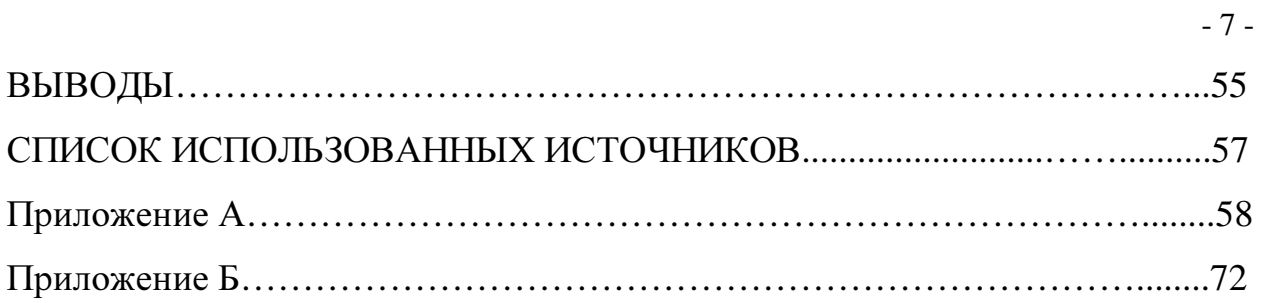

#### **ВВЕДЕНИЕ**

Дальнейшая миниатюризация компонентов интегральных схем и устройств неизбежно приводит к появлению в таких устройствах электронного газа пониженной размерности. Примером таких устройств могут быть транзистор с высокой подвижностью электронов (HEMT — High Electron Mobility Transistor), где в искуственно заданой одной или нескольких квантовых ямах существует двумерный электронный газ (ДЭГ).

Поскольку количество таких устройств  $\rm{co}$ временем будет увеличиваться, а влияние ДЭГ на характеристики устройства возростать, то особенно актуальными становятся задачи количественного моделирования данных систем.

Часто форма потенциальной ямы в упомянутых структурах считается заранее известной, и полагается, что накопление пространственного заряда на дискретных уровнях не изменяет рельефа потенциальной ямы. Иногда, однако, указаный пространственный заряд оказывает такое же или еще более сильное влияние на рельеф, как и часть электронов из непрерывного спектра.

В данной работе предложен метод, который позволяет рассчитывать электронные свойства квантовых ям с учетом как дискретного так и непрерывного частей спектра (локализованных и свободных электронов). На разработанного метода  $\mathbf{B}$ среде MatLab7.0 реализована основании самосогласованная модель электронных процессов в квантовых ямах полупроводниковых гетероструктур, которая позволяет рассчитывать суммарную концентрацию электронов по непрерывному и дискретному спектру в квантовой области. Для построения самосогласованной модели был адаптирован и дополнен метод, описанный в работе «Исследование новейших ПОЛУПРОВОДНИКОВЫХ наноприборов  $\overline{M}$ нанокомпонентов интегральных схем на основе квантовых одно- и двумерных структур» (НДР

 $-8-$ 

8

0109U000658), разработанный ранее для самосогласованного моделирования резонансно-тунельного диода (РТД).

В работе так же были проанализированы современные методы получения полупроводниковых гетероструктур, такие как молекулярнолучевая эпитаксия (МЛЭ) и химическое осаждение из паров металлорганических соединений, чтобы показать возможности современной технологии в сфере изготовления структур с ДЭГ. Описан процесс выращивание гетероструктур, а также указаны положительные и отрицательные стороны каждого из методов.

#### РАЗДЕЛ 1

#### МЕТОДЫ ПОЛУЧЕНИЯ КВАНТОВЫХ ЯМ

#### 1.1. Химическое осаждение из паров металлорганических соединений

Известно, что для образования квантовых ям необходимо создание тонких эпитаксиальных слоев и резкие - скачкообразные профили легирования. В большинстве случаев для образования пленок используется молекулярно-лучевая эпитаксия (МЛЭ), но наряду с МЛЭ также применяется технология химического осаждения из газовой фазы металлоорганических соединений, которая является более ранней и менее дорогой.

Химическое осаждение из газовой фазы широко используется для создания полупроводниковых эпитаксиальных структур [1]. Оно включает ориентированный рост монокристаллической пленки из материала, поступающего из газовой фазы, на подходящей для этих целей монокристаллической подложке. Газовая среда может содержать как пары кристаллизующегося материала, так и газообразные реагенты, способные в процессе химических реакций на подложке образовать необходимый для эпитаксиального роста материал. Осаждение пленок обычно проводится в проточных камерах, где газ-носитель, содержащий соответствующие реагенты, пропускается над нагретой монокристаллической подложкой. Химический состав, давление газа и температура подложки являются главными параметрами, контролирующими процесс осаждения и свойства осажденных пленок.

Среди разнообразия методов проведения химического осаждения из газовой фазы использование металлорганических соединений в качестве исходных газообразных реагентов дает наилучший результат при создании совершенных сверхрешеток с резкой границей раздела и толщиной вплоть до одного монослоя.

 $-10-$ 

10

Химическое осаждение из газовой фазы с использованием металлорганических соединений (анг*.* Metalorganic chemical vapour deposition, MOCVD) – это метод получения материалов, в том числе эпитаксиального роста полупроводников, путём термического разложения (пиролиза) металлорганических соединений, содержащих необходимые химические элементы. Сам термин предложен основоположником метода Гарольдом Манасевитом в 1968 году.

Термин «металлорганика» относится к обширной группе соединений, имеющих химические связи металл-углерод, а также металл-кислородуглерод и координационные связи между металлами и органическими молекулами. В практике же химического осаждения пленок из металлорганических соединений преимущественно используются алкилы металлов с метиловой (CH<sub>3</sub>) и этиловой (C<sub>2</sub>H<sub>5</sub>) группами радикалов. Их вводят в реакционную камеру в потоке газа-носителя, предварительно насыщенного парами данного соединения в барботере, где газ-носитель проходит («пробулькивает») через жидкое металлорганическое соединение. Осаждение может проводиться как при атмосферном, так и при пониженном давлении реагентов в камере.

Установка для химического осаждения из металлорганических соединений показана на рис. 1.1 в варианте, типичном для осаждения GaAs и гетероструктур GaAlAs.

- 11 -

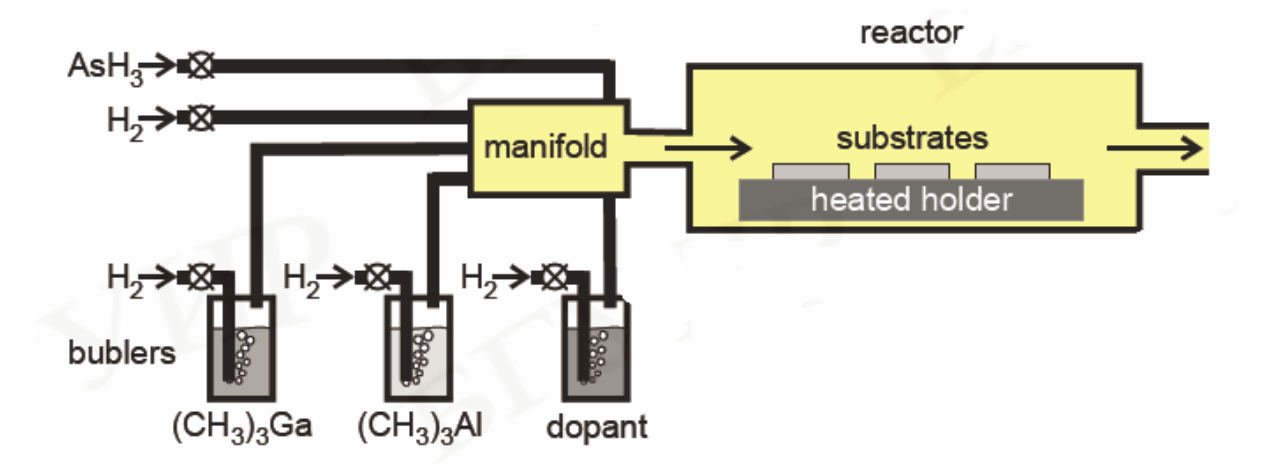

Рис. 1.1. Принципиальная компоновка установки для химического осаждения пленок из газовой фазы металлорганическнх соединений

Триметилгаллий ((CH<sub>3</sub>)<sub>3</sub>Ga) и триметилалюминий ((CH<sub>3</sub>)<sub>3</sub>Al) служат источником металла третьей группы. Элементы пятой группы обычно вводятся

в форме гидридов, таких как AsH<sub>3</sub>, как это показано на рисунке. В качестве газа-носителя чаще всего применяют водород, чтобы предотвратить неконтролируемый пиролиз алкилов и гидридов. Химические превращения, происходящие на нагретой поверхности подложки, схематически можно представить следующей реакцией:

$$
(\text{CH}_3)_3\text{Ga+AsH}_3 \xrightarrow{650^{\circ}\text{C}} \text{GaAsI} + 3\text{CH}_4
$$

Акцепторные примеси, такие как Zn или Cd, могут быть введены в реакционную камеру в составе алкилов, а донорные, такие как Si, S, Se, - в составе гидридов [2]. Для осаждения пленок полупроводниковых нитридов третьей группы (AlN, GaN, InN) в качестве источника азота используется аммиак  $(NH_3)$ .

Лля формирования резких границ раздела путем изменения химического состава осаждаемого материала или легирующей примеси необходимо быстро изменять состав газовой смеси в реакционной камере. Для этого объемы смесительной камеры и самой реакционной камеры

должны быть минимизированы. Изменение состава газовой смеси должно происходить без изменения общего потока газа через реакционную камеру. Наиболее резкие межфазные границы удается сформировать с использованием режимов скоростного нагрева, когда продолжительность поддержания подложки при необходимой для осаждения температуре ограничена 30-60 с. При этом значительно уменьшается диффузионное перераспределение компонентов в окрестностях границ раздела.

Химическое осаждение из газообразных металлорганических соединений обеспечивает осаждение практически всех бинарных, тройных и четверных полупроводниковых соединений  $A^{III}B^{V}$  с высокой степенью их стехиометричности. Этот метод успешно применяется и для осаждения других полупроводников, таких как А<sup>п</sup>В<sup>VI</sup>, а также оксидов. При помощи этого метода формируются не только сплошные эпитаксиальные пленки, но и квантовые шнуры и квантовые точки.

Самым большим недостатком метода химического осаждения из газообразных металлорганических соединений является использование очень токсичных гидридов и алкилов, а самым важным преимуществом – его относительная дешевизна.

#### 1.2. Молекулярно-лучевая эпитаксия

Молекулярно-лучевая эпитаксия(МЛЭ) появилась как развитие метода химического осаждения пленок в сверхвысоком вакууме. МЛЭ - это эпитаксиальный рост в условиях сверхвысокого вакуума (область давлений 10<sup>-11</sup> торр и ниже) [3]. Технология молекулярно-лучевой эпитаксии была создана в конце 1960-х годов Дж. Р. Артуром (JR Arthur) и Альфредом Чо (Alfred Y. Cho). Этот метод позволяет выращивать гетероструктуры заданной толщины с моноатомно гладкими гетерограницами и заданным профилем

легирования. Для процесса эпитаксии необходимы специальные хорошо очищенные подложки с атомарногладкой поверхностью. Система МЛЭ изображена на рис. 1.2.

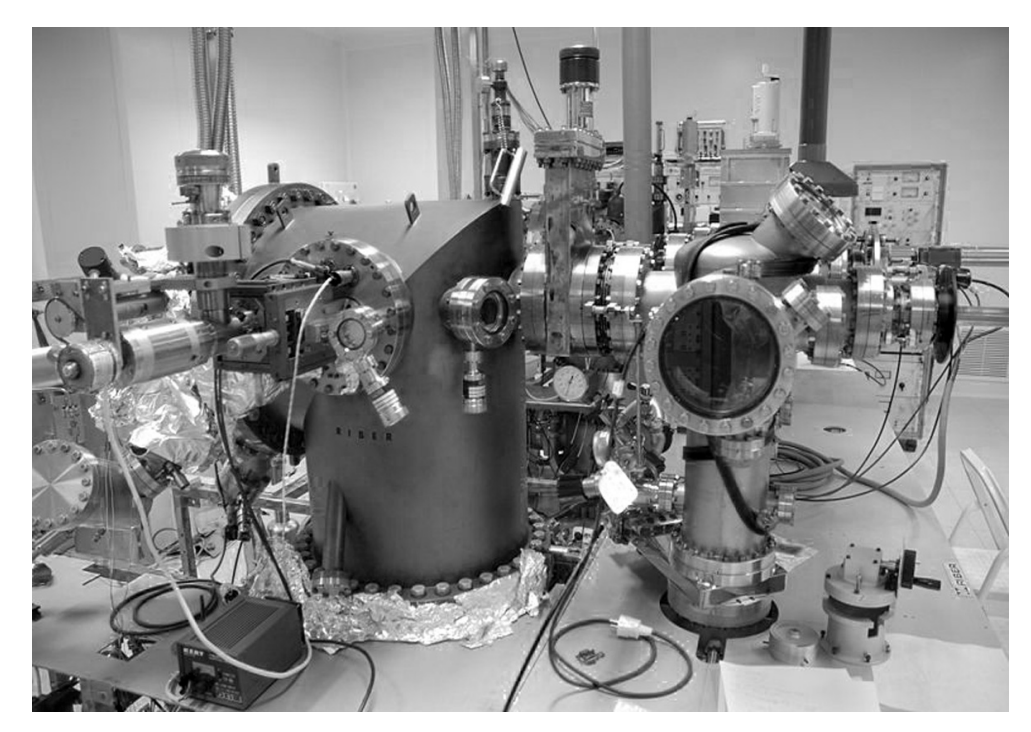

Видно ростовую камеру (слева) и камеру загрузки образцов (справа). Рис. 1.2. Система молекулярно-лучевой эпитаксии

В основе метода лежит осаждение выпаренного в молекулярном источнике вещества на кристаллическую подложку. Рост пленок при МЛЭ, представляющий собой вакуумное напыление, определяется в основном кинетикой взаимодействия пучков с поверхностью кристалла в отличии от других методов, таких как жидкостная эпитаксии или химическое осаждение, которые происходят в условиях, близких к равновесным. Типичные температуры роста кристаллов при МЛЭ лежат в пределах от 500°С до 600°С, а типичная скорость роста одного монослоя равна одной секунде или около 1 мкм в час.

При молекулярно-лучевой эпитаксии реагенты вводятся в рабочую камеру в виде молекулярных или атомных потоков. Эти потоки формируются испарением материала внутри замкнутой ячейки с очень

- 15 -

малого диаметра в сверхвысокий вакуум, движутся без соударений, т.е. баллистически, создавая таким образом направленные хорошо коллимированные потоки частиц. Для молекулярно-лучевой эпитаксии обычно используют несколько эффузионных ячеек - по одной ячейке на каждый конгруэнтно испаряющийся, (т.е. без нарушения стехиометрии), материал. Кроме ячеек для осаждения самих материалов должны быть также источники легирующих примесей. Наряду с испарением осаждаемого материала внутри эффузионной ячейки, молекулярные потоки могут формироваться по такому же принципу и из паров или газообразных соединений. Для этого их вводят в сверхвысоковакуумную камеру через специальные подогреваемые сопла.

Конструкция типичной установки для молекулярно-лучевой эпитаксии схематично показана на рис. 1.3. Ее основными частями помимо уже названных эффузионных или газовых ячеек являются подогреваемый подложкодержатель и система мониторинга процесса осаждения. Все эти устройства помещены в сверхвысоковакуумной камере.

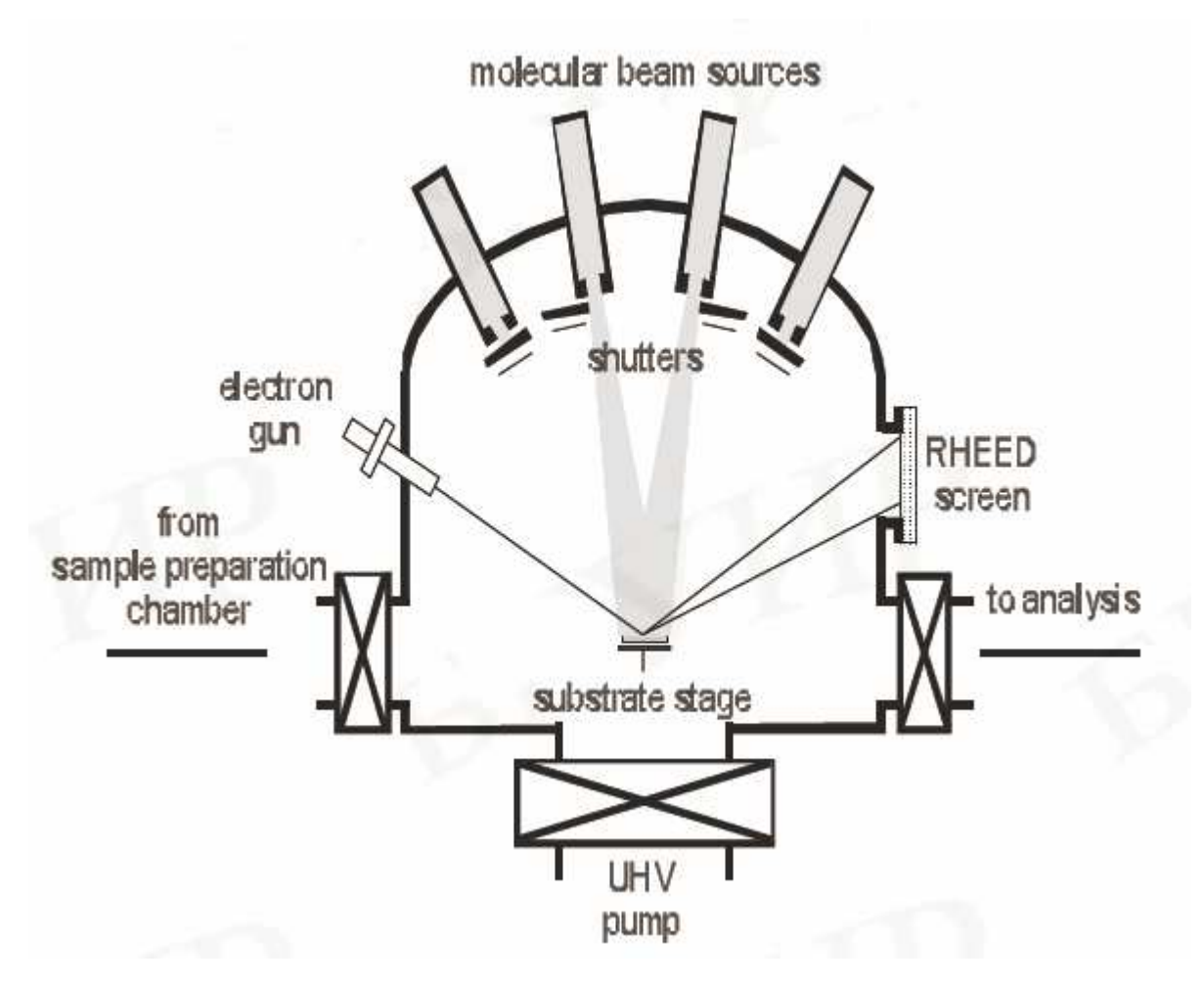

Рис. 1.3. Принципиальная компоновка установки для молекулярно-лучевой эпитаксии

Конденсация атомов и молекул в требуемых стехиометрических соотношениях на нагретой подложке, в принципе, представляет достаточно сложную задачу. Однако проведение осаждения в сверхвысоком вакууме позволяет использовать современные методы ионного и электронного исследования твердого тела прямо в процессе осаждения или непосредственно после его завершения [2]. Для этих целей в систему мониторинга включают: Оже-электронную спектрометрию (AES - Auger electron spectrometry), дифракцию низкоэнергетических электронов (LEED low energy electron diffraction), дифракцию отраженных высокоэнергетических электронов (RHEED - reflection high energy electron diffraction), спектроскопию возбужденной рентгеновским или ультрафиолетовым излучением фотоэмиссии (XPS and UPS - x-ray and

ultraviolet photoemission spectroscopy), вторичную ионную массспектрометрию (SIMS - secondary ion mass spectrometry). Проведение анализа осажденной пленки непосредственно в рабочей камере называют «in situ».

Для оперативного контроля и управления процессом осаждения обычно используют дифракцию отраженных высокоэнергетических электронов (RHEED). Для этого электроны с энергией 10—15 кэВ направляют на подложку с осажденной пленкой под скользящим углом. Дифракция отраженных электронов регистрируется на экране, расположенном на противоположной от электронной пушки стенке камеры. Положение и интенсивность дифракционных максимумов несут информацию о структуре и толщине поверхностного слоя, что и используется для мониторинга осаждения. Молекулярно-лучевая эпитаксия широко применяется для формирования высококачественных сверхрешеток. Следует напомнить, что для этих целей подходит описанный выше и более производительный метод химического осаждения из газовой фазы металлорганических соединений. Однако по дефектности, составу неконтролируемых примесей и резкости межфазных границ этот метод уступает молекулярно-лучевому осаждению. Так же, как и в случае химического осаждения из газовой фазы, молекулярно-лучевая эпитаксия обеспечивает формирование как сплошных наноразмерных пленок, так и (при определенных условиях осаждения) квантовых шнуров и квантовых точек.

Основное преимущество метода - возможность создания уникальных наноструктур с очень высокой чистотой, однородностью и малым количеством дефектов. Использование МЛЭ, дает возможность получить сложную наноструктуру, состоящию практически из любых произвольных материалов, а правильная последовательность роста необходимых слоев приводит к высокому их качеству и чистоте . В современных установках для GaAs, фоновое легирование (т. е. концентрация непреднамеренно включенных примесных атомов) может быть ниже  $5 \cdot 10^{13}$  см<sup>-3</sup>. МЛЭ машины

- 17 -

17

- 18 позволяют контролировать толщину слоев на атомном уровне. Кристал

наращивается однородным по всей пластине, т.к. пластина вращается во время процесса образования кристалла.

Основным недостатком систем МЛЭ является стоимость производства и обслуживания, т.к. аппарат молекулярно-лучевой эпитаксии очень сложный в техническом плане, а сам процесс изготовления образцов требует наличия глубокого вакуума, который решается путем установки дорогих насосных систем.

#### РАЗДЕЛ 2

### ТРАНЗИСТОР С ВЫСОКОЙ ПОДВИЖНОСТЬЮ ЭЛЕКТРОНОВ

Транзистор с высокой подвижностью электронов (ТВПЭ, анг. НЕМТ -High Electron Mobility Transistor) — полевой транзистор, в котором для создания канала вместо легированной области, в отличие от обычных МОПтранзисторов, используется контакт двух полупроводниковых материалов с различной шириной запрещенной зоны (т. н. гетеропереход).

Изобретателем ТВПЭ обычно считается Такаси Мимура (Fujitsu, Япония). Однако Рэй Дингл и его сотрудники из Bell Laboratories также внесли значительный вклад в изобретение ТВПЭ.

#### 2.1 Структура транзистора с высокой подвижностью электронов

Схематическое изображение НЕМТ GaAs в разрезе показано на рис. 2.1. Изображены сильно легированные области имплантации n±GaAs под омическими контактами истока и стока, легированный кремнием слой AlGaAs, область двумерного электронного газа, образующаяся между нелегированным спейсер-слоем AlGaAs и нелегированным буферным слоем GaAs, выращенными на полуизолирующей GaAs подложке.

Общеиспользуемым материалом для ТВПЭ является комбинация GaAs и AlGaAs, хотя возможны и значительные вариации в зависимости от назначения устройства. Например, приборы с повышенным содержанием индия в общем случае показывают лучшую производительность на высоких частотах, в то время как в последние годы наблюдается массовый рост научно-исследовательских разработок ТВПЭ на нитриде галлия (GaN), в связи с их лучшей производительностью при высоких мощностях.

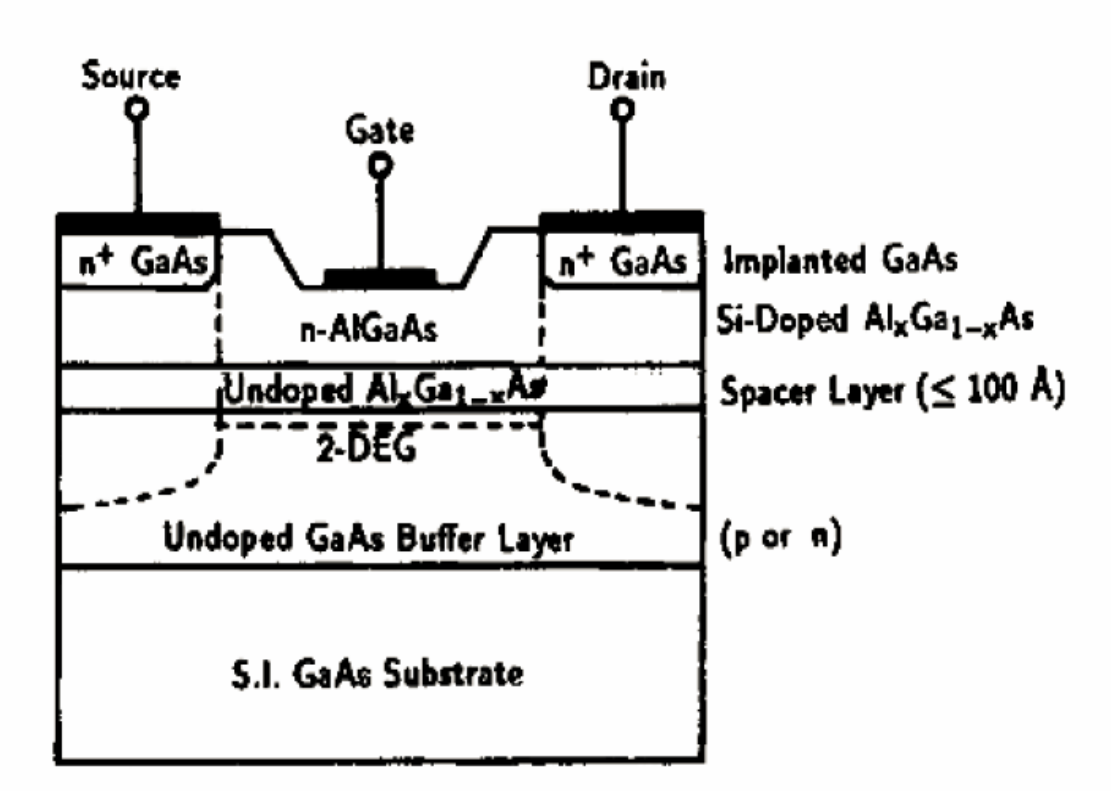

Рис. 2.1. Схематическое изображение HEMT GaAs в разрезе

Существует достаточно много изоструктурных аналогов GaAs полупроводниковых материалов, имеющих близкий к GaAs шаг кристаллической решетки. Это позволяет использовать GaAs в качестве основы для создания широкого класса гетероструктурных транзисторов, обладающих уникальными характеристиками.

2.2. Создание гетероперехода в транзисторе с высокой подвижностью электронов

Обычно для создания гетероперехода выбираются материалы с одинаковым параметром кристаллической решётки (расстояниями между атомами). Но в реальности практически невозможно подобрать пару разных

полупроводников, у которых было бы идеальное согласование и кристаллических структур, и коэффициентов термического расширения. Поэтому на границе раздела гетероперехода обычно возникают механические напряжения. вызывающие появление дислокаций несоответствия, создающих на границе раздела граничные состояния. Даже у такой хорошо согласующейся пары как Ge и GaAs присутствует пластическая деформация. Поэтому часто для создания структуры используются твердые растворы. Например, замена Ge на твердый раствор  $Ge<sub>0.98</sub>Si<sub>0.02</sub>$  приводит к снижению напряжений на границе раздела до уровня, исключающего возможность пластической деформации GaAs, и улучшает характеристики гетероперехода — у него резко уменьшается обратный ток.

В НЕМТ транзисторах чаще всего применяют гетеропереход GaAs- $\text{Al}_{x}\text{Ga}_{1-x}\text{As}$ . Величина х показывает относительное содержание (молярную долю) Al. С ростом х плавно увеличивается ширина запрещенной зоны  $\Delta E$ .  $\text{Al}_x\text{Ga}_{1-x}\text{As}$ . Например, при изменении х в пределах 0-0,4  $\Delta E_x$  линейно увеличивается от 1,42 до 1,92 эВ. Для состава с  $x = 0.3 \Delta E<sub>3</sub> = 1.8$  эВ и различие в ширине запрещённой зоны составляет ~0,38 эВ. Вследствие хорошего соответствия кристаллических решёток GaAs и Al<sub>x</sub>Ga<sub>1-x</sub>As в гетеропереходе обеспечивается низкая плотность поверхностных состояний и дефектов. По этим причинам для носителей заряда, накопленных в области накопления затвора, в слабых электрических полях достигается очень подвижность, близкая  $\mathbf{K}$ объёмной высокая подвижности ЛЛЯ нелегированного GaAs  $[(8.9) \times 10^3$  cm<sup>2</sup>/B•c при T = 300 K]. Эта подвижность резко увеличивается при понижении температуры, так как в нелегированном GaAs преобладает решётчатое рассеяние.

Также подвижность электронов в канале увеличивается благодаря дополнительной прослойке (спейсеру) между каналом GaAs и барьером AlGaAs. Спейсер — тонкий (несколько нм) разделительный слой нелегированного  $Al_xGa_{1-x}As$ . Он способствует лучшему пространственному разделению двумерного электронного газа (ДЭГ) и рассеивающих центров

21

между нелегированным GaAs и легированным донорами  $\text{Al}_{x}\text{Ga}_{1-x}\text{As}.$ Концентрация рассеивающих центров в нелегированном слое ниже, чем в легированном, поэтому подвижность электронов, накопленных в области насыщения затвора, дополнительно увеличивается. В этом случае волновая функция электронов в канале не проникает в барьер, а затухает в спейсере. При этом уменьшается рассеяние носителей на барьере. Введение спейсера также улучшает омический контакт, что приводит к повышению предельной рабочей частоты почти до теоретического предела [4].http://ru.wikipedia.org/wiki/%D0%A2%D1%80%D0%B0%D0%BD%D0%B7%D0%B8% D1%81%D1%82%D0%BE%D1%80\_%D1%81\_%D0%B2%D1%8B%D1%81%D0%BE%D0% BA%D0%BE%D0%B9\_%D0%BF%D0%BE%D0%B4%D0%B2%D0%B8%D0%B6%D0%BD %D0%BE%D1%81%D1%82%D1%8C%D1%8E\_%D1%8D%D0%BB%D0%B5%D0%BA%D 1%82%D1%80%D0%BE%D0%BD%D0%BE%D0%B2\_%28HEMT%29 - cite\_note-1

В нелегированном GaAs уровень Ферми располагается почти посередине запрещённой зоны, а в легированном  $Al_{x}Ga_{1-x}As$  вблизи дна зоны проводимости  $(E_c)$ . В GaAs у границы раздела 2-х полупроводников образуется область с минимальной энергией электронов. В эту область из полупроводника с более широкой запрещенной зоной «скатываются» свободные электроны ионизированных атомов примеси. В результате происходит пространственное разделение электронов и компенсирующих их ионизованных атомов примеси. Электроны, накопленные в этой области, находятся в потенциальной яме и в слабых электрических полях могут перемещаться только вдоль границы ямы. Поэтому совокупность данных электронов называют двумерным электронным газом, подчеркивая тем самым, что в слабых полях эти носители заряда не могут перемещаться в третьем измерении, так как этому препятствует потенциальный барьер  $\Delta E_c \approx$  $(0,6 \div 0,65)(\Delta E_{32} - \Delta E_{31}).$ 

#### 2.3. Принцип действия

В общем случае для создания проводимости в полупроводниках, в них добавляются легирующие примеси для генерации подвижных электронов. Однако эти электроны замедляются в первую очередь при столкновении с примесями, используемыми для их генерации. В ТВПЭ этого удается избежать за счет того, что электроны с высокой подвижностью генерируются на гетеропереходе в области контакта высоколегированного донорного слоя n-типа с широкой запрещенной зоной AlGaAs и нелегированного канального слоя с узкой запрещенной зоной без каких-либо легирующих примесей.

Электроны, образующиеся в тонком слое n-типа, полностью перемещаются в слой GaAs, тем самым создавая обеднение AlGaAs. Обеднение происходит из-за того, что в гетеропереходе между материалами с разной шириной запрещенной зоны образуется квантовая яма в зоне проводимости со стороны нелегированного слоя GaAs (рис. 2.2), где электроны способны быстро передвигаться без столкновений с примесями. В результате того, что электроны не в состоянии покинуть квантовую яму, образуется очень тонкая прослойка с большой концентрацией высокоподвижных электронов, поэтому сопротивление канала очень низкое. Эта прослойка называется двумерным электронным газом. Также как в других типах полевых транзисторов, приложенное к затвору ТВПЭ напряжение изменяет проводимость этого слоя.

- 23 -

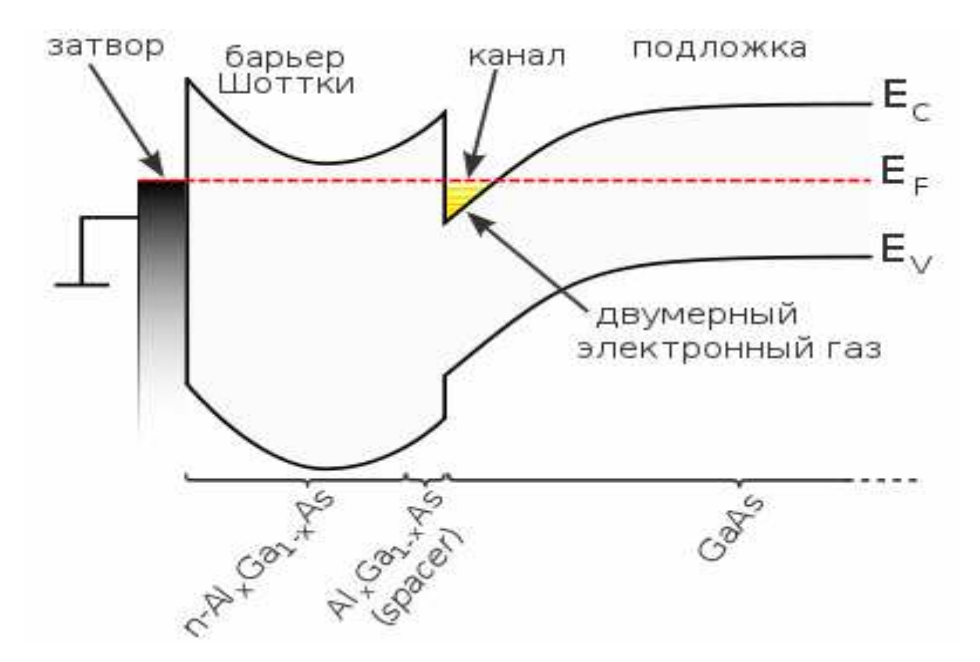

Рис. 2.2. Зонная диаграмма HEMT-транзистора

Принцип действия HEMT - транзистора аналогичен принципу действия МеП-транзистора. Между металлическим затвором и расположенным под ним слоем из  $Al_xGa_{1-x}As$ , образуется управляющий переход металл полупроводник ( $Me - \pi/\pi$ ). Обедненная область этого перехода располагается, в основном, в слоях  $\text{Al}_{x}\text{Ga}_{1-x}\text{As}$ . Канал нормально открытого транзистора при *Ugs* < 0 формируется в слое нелегированного GaAs на границе гетероперехода в области накопления двумерного электронного газа. Под действием управляющего напряжения *Ugs* изменяется толщина обедненной области перехода Ме - п/п, концентрация носителей в ДЭГ и ток стока. Электроны поступают в область накопления из истока. При достаточно большом (по модулю) отрицательном *Ugs* = *U<sup>f</sup>* обедненная область расширяется настолько, что перекрывает область насыщения электронов [5]. Ток стока при этом прекращается.

В нормально закрытом транзисторе вследствие меньшей толщины верхнего слоя  $Al_xGa_{1-x}As$  при  $U_{gs} = 0$  проводящий канал отсутствует, так как область насыщения двумерного электронного газа перекрыта обедненной областью управляющего перехода. Канал возникает при некотором положительном *Ugs* = *U<sup>f</sup> ,* когда обедненная область управляющего перехода

сужается настолько, что ее нижняя граница попадает в область накопления электронов.

Важным достоинством НЕМТ-транзисторов,  $\Pi$ O сравнению  $\rm{co}$ структурой МеП-транзисторов являются меньшая плотность поверхностных состояний на границе между Al<sub>x</sub>Ga<sub>1-х</sub>As и диэлектриком, и большая высота барьера Шоттки ( $\varphi_{0g} \approx 1$  B). Вследствие меньшей плотности поверхностных состояний уменьшается отрицательный поверхностный заряд и толщина обеднённых областей в промежутках исток - затвор и затвор - сток. Это позволяет получить меньшие паразитные сопротивления обеднённых областей без самосовмещения. Вследствие большей высоты барьера Шоттки, для ТВПЭ возможно большее (до 0,8 В) прямое напряжение  $U_{gs}$ , что особенно важно для нормально закрытых транзисторов, рабочие напряжения затворах которых могут изменяться лишь в узком диапазоне, на ограниченном сверху напряжением управляющего перехода Me - п/п. Импульсные и частотные свойства НЕМТ транзисторов в основном определяются временем пролёта электронов через канал, где они движутся со скоростью насыщения:  $\tau_k = L_g / V_{sat}$ . При  $T = 300$  К  $V_{sat} \approx 2.10^7$  см/с. При понижении температуры скорость насыщения увеличивается по закону  $V_{sat}$  $1/T$ 

#### 2.4. Применение транзисторов с высокой подвижностью электронов

Область применения ТВПЭ, как и металл-полупроводниковых полевых транзисторов (MESFET) - связь в микроволновом и миллиметровом диапазоне длин волн, радары и радиоастрономия, - то есть любые устройства, в которых требуется высокая степень усиления сигнала и низкий шум на больших частотах. ТВПЭ способны производить усиление по току при частотах выше 600 ГГц и по мощности при частотах более чем 1 ТГц. В

апреле 2005 г. были продемонстрированы биполярные транзисторы на гетеропереходе (HBT) с усилением по току на частотах более 600 ГГц. В январе 2010 г. группа ученых из Японии и Европы представила террагерцовый ТВПЭ с рабочей частотой 2,5 ТГЦ.

Несколько компаний во всем мире разрабатывают и производят приборы на основе ТВПЭ. Это могут быть отдельные транзисторы, но чаще приборы выпускаются в форме «монолитной микроволновой интегральной схемы» (MMIC). ТВПЭ нашли свое применение во многих видах оборудования от мобильных телефонов и широкополосных спутниковых ресиверов до систем электронного обнаружения, таких как радары и радиотелескопы.

#### РАЗДЕЛ 3

#### САМОСОГЛАСОВАННАЯ МОДЕЛЬ

#### 3.1 Допущения, принятые при моделировании

Для построения самосогласованной модели данной структуры был адаптирован метод, разработанный для самосогласованного моделирования резонансно-тунельного диода (РТД) [6].

Для рационального использования вычислительных ресурсов рассматриваемую структуру разделяют на три области: подложку и затвор (аналоги левого и правого «резервуаров»), а так же активную область (см. рис. 3.1).

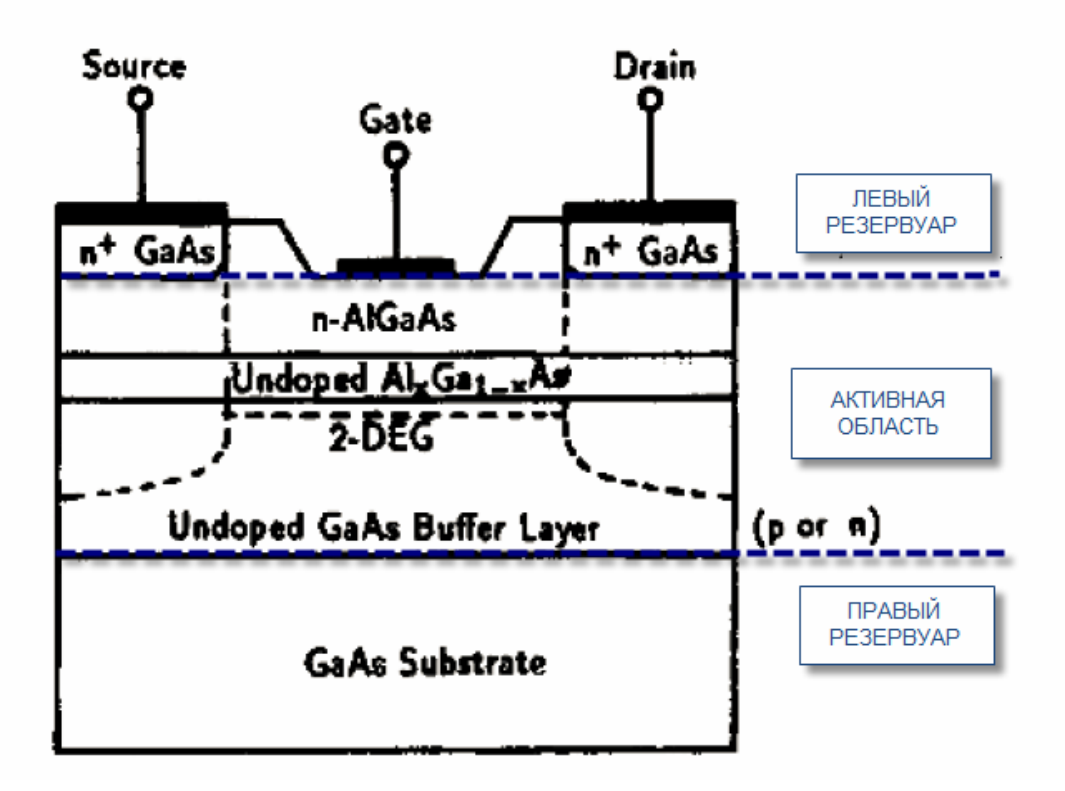

Рис. 3.1. Раздел на три области

К подложке и затвору относят сильнолегированые области, которые состоят из узкозонного полупроводника (в реальности, правый резервуар затвор - состоит из металла, чаще всего из Al). К активной области относят квантовую систему, а так же спейсеры, т.е. все нелегированные участки. Область моделирования наченается в точке с координатой  $z = 0$  и имеет длину L. Она выбирается таким образом, что бы за ее пределами отсутствовал пространственный заряд. Если представить, что рассматриваемая системя - это транзистор с высокой подвижностью электронов (НЕМТ), то контактная разность потенциалов, которую получаем барьера Шотки результате возникновения границе  $\overline{B}$ на металлполупроводник, будет моделироваться с помощью приложения напряжения подложка-затвор. В рассматриваемой модели это напряжение равно 1 В.

Описанное разделение на три области необходимо и является достаточно хорошо обоснованым, о чем будет идти речь дальше.

 $-27-$ 

Подложка и затвор являются квазиклассическими областями и электроны в этих областях описываются как квазиклассические частицы, которые имеют массу, равную эффективной массе в соответствующем трехмерном полупроводнике (в англоязычной литературе «bulk semiconductor», что дословно означает «массивный полупроводник»). Электроны в «резервуарах» находятся в термодинамическом равновесии. Тем не менее, при ненулевом напряжении энергия Ферми электронов в подложке и затворе ( $E^{\scriptscriptstyle R}_{\phi}$  и  $E^{\scriptscriptstyle L}_{\phi}$  соответственно) различаются на величину приложенного напряжения: т. зв. квази-уровни Ферми.

Электроны в активной области рассматриваются:

а) в направлении переноса 0*z* – как квантовые безспиновые квазичастицы с массой, которая равна эффективной массе электрона вдоль *0z* в соответствующем полупроводнике,  $m_z(z)$ ;

б) в направлениях, которые перпендикулярны направлению переноса, - как квазиклассические частицы с эффективными массами в соответствующих направлениях.

В случае изотропности долины, электроны которой берут участие в процессе переноса заряда, все упомянутые эффективные массы являются одинаковыми и равны обычной эффективной массе в соответствующей долине.

Таким образом, квантовые свойства электрона учитываются только в направлении 0*z*. В остальных направлениях его квантовые свойства учитываются эффективно.

Считается, что электрон в активной области находится под действием следующих полей:

а) поля огибающей функции кристаллической решетки, потенциальная энергия электрона в котором равна так званому «потенциальному рельефу» *Ec*(z). Для областей который состоят из наиболее узкозонного полупроводника  $E_c$  =0;

28

б) поля, которые возникают в результате приложенного к активной области напряжения и накопления заряда нескомпенсованных электронов, так званым самосогласованым полем  $U_s(z)$ .

Поэтому суммарная энергия электрона в этих полях равна:

$$
U(z) = E_c(z) + U_s(z) \tag{3.1}
$$

Длина крайних областей структуры сильно привышает длину всей активной области. Это делает возможным считать резервуары полубесконечными в расчетах, которые проводятся для активной области, и не учитывать, например, отражение электронных волн от мест контакта сильнолегированных областей с областями металлизации и возможные эффекты, которые связаные с конечностью резервуаров.

#### 3.2. Построение модели

Исходя из принятых предположений, построение модели должно включать шаги, направленные на нахождение:

а) концентрации электронов  $n(z)$ , а также отдельно: концентрацию электронов непрерывного спектра и дискретного спектра (детализированные по каждому дискретному уровню);

б) самосогласованного потенциала  $V_s(z)$ ;

в) плотности электронных состояний  $g(E_z, z)$ ;

г) полной функции распределения  $N(E_z, z)$ .

 $-30-$ 

3.2.1. Формулы для нахождения концентрации электронов в различных областях

Сначала предположим, что самосогласованный потенциал найдено. Исходным положением для нахождения концентрации электронов является разделение моделируемой области на квантовую и классическую.

Квантовой области принадлежат квазитреугольная яма, барьер из более широкозонного материала (например AlGaAs если яма состоит из GaAs) и спейсеры.

К классическим областям принадлежат массивные участки областей такой длины, которая необходима для того, чтобы на их концах концентрация и потенциал выравнивалась к своим равновесным значениям с указанной точностью. На практике длина таких участков равна десяткам нанометров.

Квантовой области соответствует область  $z \in [z_0; z_5]$ , где  $z_0 = (i0-1)\Delta$ ,  $z_5 = (i5-1)\Delta$ . Область  $z \in [0; z_0]$  и  $z \in [z_5; L]$  относятся к левому и правому резервуару соответственно.

Считается, что электроны в классических областях подчинены статистике Ферми-Дирака.

Электронный газ во всем левом резервуаре подчиняется статистике Ферми-Дирака с параметром:

$$
E_{\phi}^{L} = U(0) + E_{\phi} = U_1 + E_{\phi},
$$

в правом:

$$
E_{\phi}^{R} = U(L) + E_{\phi} = U_{N} + E_{\phi}.
$$

Здесь  $U(z) = E_c + U_s$ , т.е. сумма потенциальной энергии электрона в кристаллической решетке  $E_c$  и самосогласованного потенциала  $U_s$ . На границах участка, который моделируется, очевидно,  $E_c = 0$ .

Тут *L* - длина участка, который моделируется;  $U_i = (i - 1)\Delta$ ;  $E_\phi$  - это приведенный к дну зоны проводимости уровень Ферми электронов в высоколегированных областях. Он определяется как корень уравнения:

$$
N_D^+ = 4\pi (2m_c^* / h^2)^{3/2} \int_0^\infty \frac{\sqrt{E}}{1 + \exp\left(\frac{E - E_\phi}{k_B T}\right)} dE,
$$

где  $N_D^+$  - концентрация ионизированных примесей;

*h* - постоянная Планка;

 $k_{\text{\tiny E}}$  - постоянная Больцмана;

*T* - температура кристаллической решетки;

 $m_c^{\;\,*}$  - эффективная масса плотности состояний электрона.

Профиль дна зоны проводимости в классических областях, или иначе потенциальная энергия электрона в кристалле  $U(z)$  находится как решение уравнения Пуассона для всего участка, который моделируется.

Он определяет для классических левой и правой участков плотность состояний трехмерного электронного газа.

В произвольной точке *i* (имеется в виду точка с координатой  $z_i = \Delta(i-1)$ ) левой или правой классической области:

$$
g_i(E) = 4\pi (2m_i^* / h^2)^{3/2} (E - U_i).
$$

В то же время, функция Ферми для левого (правого) резервуара:

$$
f_{L(R)}(E) = \frac{1}{1 + \exp\left(\frac{E - E_{\phi}^{L(R)}}{k_{\mathrm{B}}T}\right)} = \frac{1}{1 + \exp\left(\frac{E - (E_{\phi} + U_{1(N)})}{k_{\mathrm{B}}T}\right)}.
$$

Таким образом, в произвольной точке *i* левого (правого) резервуара концентрация может быть найдена по формуле:

$$
n_{i} = 4\pi (2m^{*} / h^{2})^{3/2} \int_{U_{i}}^{\infty} \frac{\sqrt{E - U_{i}}}{1 + \exp\left(\frac{E - (E_{\phi} + U_{1(N)})}{k_{B}T}\right)} dE.
$$

Концентрация электронов в квантовой области находится как сумма концентрации по непрерывному спектру (над квантовой ямой) и дискретному (в самой яме).

Согласно положениям статической физики концентрация электронов на каждом из энергетических уровней в квантовой яме находится соответствующим образом:

$$
n(z)_{in} = \frac{4\pi mk_{\rm B}T}{h^2} |\tilde{\psi}|^2 \ln(\exp\left[\frac{E_{\phi} - E_z}{k_{\rm B}T}\right] + 1)
$$

В общем виде концентрацию электронов в неоднородной области можно определить, взяв тройной интеграл:

$$
n = \int_{-\infty}^{\infty} |\psi(k)|^2 N(k) d^3k + N_{in} \tag{3.2}
$$

Первое его слагаемое в случае одномерного квантового транспорта может быть сведено к двум ординарным интегралам по поперечной (относительно гетерограниц) составляющей энергии  $E_{i}$ :

$$
n = n_R + n_L \tag{3.3}
$$

При переходе от (3.2) к (3.3) считалось (без учета  $N_{in}$ ), что:

1. Вероятность заполнения электронных состояний, т.е. функция распределения электронов по энергиям совпадает с равновесной в соответствующем резервуаре, умноженной на соответствующую вероятность  $\left|\psi(k)\right|^2$ . Для классических областей выше было предположено, что электроны

подчинены равновесной статистике Ферми. Это резервуарах  $\bf{B}$ предположение используется и для квантовой области.

2. Плотность состояний считается равной плотности состояний в граничных с квантовой областью точках, то есть в точке  $z_0 = (i0 - 1)\Delta$  для электронов, инжектирующихся с левого резервуара, и  $z_5 = (i5 - 1)\Delta$  для электронов, инжектирующихся с правого резервуара.

Слагаемые формулы (3.3) получено, исходя из суждений описанных ниже.

Интегрирование проводится по всем составляющим волнового вектора  $k_x$  и  $k_y$  (которые параллельны направлению роста гетероструктуры) и по положительным (отрицательным) составляющим  $k_z$ , что соответствует электрону, каторый баллистически движется слева направо (справа налево):

$$
n_{L(R)} = \int_{0(-\infty)}^{\infty(0)} \left| \Psi_{L(R)}(E_z(k_z)) \right|^2 dk_z \int_{-\infty-\infty}^{\infty} \int_{-\infty}^{\infty} N(k) dk_x dk_y \tag{3.4}
$$

B формуле (3.4)  $N(k) = g(k) f(k)$ , где

 $g(k) = \frac{2}{(2\pi)^3}$  - плотность k-состояний для трехмерного кристалла;

$$
f(k, k_{\infty}) = \frac{1}{1 + \exp\left(\frac{E(k) - E_{\infty}^{L(R)}(k_{\infty})}{k_{\infty}T}\right)} =
$$
\n
$$
= \begin{cases}\n\frac{1}{1 + \exp\left(\frac{\hbar^2}{2m^*}\left(k_x^2 + k_y^2 + k_z^2\right) + U_{i0} - \left(U_1 + \frac{\hbar^2}{2m^*}k_{\infty}^2\right)\right) / kT\right)}, k_z > 0 \\
\frac{1}{1 + \exp\left(\frac{\hbar^2}{2m^*}\left(k_x^2 + k_y^2 + k_z^2\right) + U_{i0} - \left(U_1 + \frac{\hbar^2}{2m^*}k_{\infty}^2\right)\right) / kT\right)}, k_z < 0\n\end{cases}
$$

Последнее равенство обусловлено тем, что закон дисперсии для электронов, инжектирующихся из левого (правого) резервуара:

$$
E(k) = \begin{cases} \frac{\hbar^2}{2m^*} \left( k_x^2 + k_y^2 + k_z^2 \right) + U_{i0} = E_x + E_y + E_z, \, k_z > 0 \text{ (mpaboro)}\\ \frac{\hbar^2}{2m^*} \left( k_x^2 + k_y^2 + k_z^2 \right) + U_{i5} = E_x + E_y + E_z, \, k_z < 0 \text{ (nевoro)} \end{cases}
$$

Этим мы приравниваем плотность состояний в квантовой области к плотности состояний в точке *i0*. Понятно, что в квантовой области уже нельзя говорить о плотности электронных состояний, поскольку это противоречит возможности туннелирования. Наиболее логично функция предположить, что полная энергетическая распределения электронов  $N(E)$  в квантовой области совпадает с  $N(E)$  в крайней точке *i0* (где электроны еще считаются распределенными равновесно), умноженной на соответствующую вероятность.

В последнем равенстве считается, что  $E_z = \frac{\hbar^2 k_z^2}{2m^*} + U_{i0(i5)}$ , что указывает на то, что поля, в которых находится электрон изменяют только zсоставляющую его энергии. Такое предположение было сделано для того, чтобы обеспечить одинаковое начало отсчета энергии для левого и правого резервуара. Это необходимо с точки зрения того, что  $|\psi_L(E_z(k_z),z)|^2$  и  $|\psi_R(E_z(k_z),z)|^2$ рассчитываются в одном цикле, поэтому ЛЛЯ **НИХ** нецелесообразно выбирать различные начала отсчета энергии для левого и правого резервуара.

Уровень Ферми в левом (правом) резервуаре:

$$
E_{\phi}^{L(R)} = U_{1(N)} + \frac{\hbar^2 k_{\phi}^2}{2m^*} = U_{1(N)} + E_{\phi}.
$$

$$
n_{L(R)} = N_c' \int_{U_{10}(U_{15})} \frac{\left|\Psi_{L(R)}(E_z(k_z), z)\right|^2}{\sqrt{E_z - U_{10(15)}}} \ln\left(1 + \exp\left(-\frac{E_z - (E_\phi + U_{1(N)})}{k_\text{B}T}\right)\right) dE_z, \quad (3.5)
$$

$$
\text{ rge } N_c' = \frac{\sqrt{2} (m^*)^{3/2} k_{\text{B}} T}{(2\pi)^2 \hbar^3}
$$

3.2.2. Волновые функции электронов

3.2.2.1. Дискретный спектр

Для моделирования квантовых процессов внутри потенциальной ямы необходимо знать собственные энергии и собственные волновые функции уравнения Шрёдингера, которое является дифференциальным уравнением второго порядка вида:

$$
-\frac{\hbar^2}{2m}\frac{d^2\psi(x)}{dx^2} + U(x)\psi(x) = E \cdot \psi(x),
$$
 (3.6)

где  $\hbar$  - постоянная Планка;

т - масса частицы;

 $U(x)$  - потенциальная энергия;

Е - полная энергия;

 $\psi(x)$  - волновая функция.

Для полной постановки задачи о нахождении решения (3.6) надо задать граничные условия, исходя из условий основной задачи.

Сколько-нибудь сложный потенциал в уравнении (3.6) уже не позволяет найти аналитическое решение (вернее, это решение можно найти лишь для задачи об одной частице, движущейся в поле другой), и поэтому требуется численные методы для решения привлекать уравнения Шрёдингера. Одним из самых простых и доступных из них является метод конечных разностей, в котором уравнение Шредингера заменяется уравнением в конечных разностях на выбранной сетке с узлами в точках  $x_n$ , а именно, заменяя вторую производную по формуле

$$
\frac{d^2y(x)}{dx^2} = \frac{y_{n-1} - 2y_n + y_{n+1}}{h^2},
$$

где h - шаг дискретизации;

п - номер узла сетки,

получим:  $-\frac{\hbar^2}{2m} \frac{y_{n-1} - 2y_n + y_{n+1}}{h^2} + U_n \cdot y_n = E \cdot y_n$ ,

где  $U_n$  - значение потенциальной энергии  $U(x)$  на узлах сетки.

Упростив, можно записать в виде:

$$
-y_{n-1} + (2 + h^2 \frac{2mU_n}{\hbar^2})y_n - y_{n+1} = h^2 \frac{2mE}{\hbar^2} y_n.
$$
 (3.7)

Если обозначить величины потенциальной энергии  $v_n = h^2 \frac{2mU_n}{h^2}$  и

собственные значения  $e = h^2 \frac{2mE}{h^2}$ , то уравнение (3.7) упростится:

$$
-y_{n-1} + (2 + v_n - e)y_n - y_{n+1} = 0.
$$

Под последним выражением надо понимать систему уравнений для всех возможных индексов и вида:
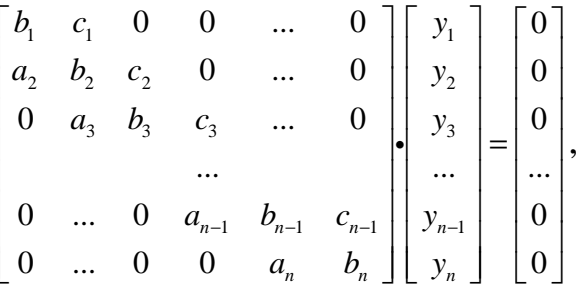

где  $a_i$ ,  $b_i$ ,  $c_i$  - коэфициенты соответственно при  $y_{i-1}$ ,  $y_i$  и  $y_{i+1}$ .

Данный метод имеет второй порядок точности и является консервативным.

Для дальнейшей работы с волновыми функциями необходимо провести нормирование квадратов модулей волновых функций на каждом из энергетических уровней таким образом, чтобы их интеграл был равен единице:

$$
\int_{-\infty}^{\infty} |\tilde{\psi}|^2 dz = 1
$$

интегрирование функций HO выполнив **ВОЛНОВЫХ** на кажлом И3 соответствующих энергетических уровней (площадь находится с помощью метода трапеций), получим, что:

$$
\int_{-\infty}^{\infty} |\psi|^2 dz = A.
$$

Поэтому нормированные волновые функции имеют вид:

$$
\left|\tilde{\psi}\right|^2 = \frac{\left|\psi\right|^2}{A} \, .
$$

#### 3.2.2.2. Непрерывный спектр

Уравнения, конечно-разностную замыкающие cxemy, соответствующую уравнению Шредингера, могут быть получены из условий непрерывности волновой функции и ее первой производной в точках,

которые являются левой и правой границей «квантовой» области устройства,  $z_0$  и  $z_5$  соответственно:

$$
\begin{cases}\n\psi^{\mathrm{I}}(z_0) = \psi^{\mathrm{II}}(z_0), \\
\frac{d\psi^{\mathrm{I}}(z_0)}{dz} = \frac{d\psi^{\mathrm{II}}(z_0)}{dz}\n\end{cases}
$$
\n(3.8)

$$
\begin{cases}\n\psi^{\text{II}}(z_5) = \psi^{\text{III}}(z_5), \\
\frac{d\psi^{\text{II}}(z_5)}{dz} = \frac{d\psi^{\text{III}}(z_5)}{dz}.\n\end{cases}
$$
\n(3.9)

Для электронов с левого резервуара:

$$
\psi_L(z) = \begin{cases} \psi^I(z) = \exp\{ik_L(z - z_0)\} + r_L \exp\{-ik_L(z - z_0)\}, \text{ при } z \in [-\infty; z_0],\\ \psi^{\text{II}}(z), \text{ при } z \in [z_0; z_5],\\ \psi^{\text{III}}(z) = t_L \exp\{ik_R(z - z_5)\}, \text{ при } z \in [z_5; +\infty]. \end{cases}
$$
(3.10)

$$
\text{rate } k_{L(R)} = \sqrt{2m^*(E_z - U_{i0(i5)})}/\hbar.
$$

При этом  $\psi^{\text{II}}(z)$  определяется в дискретных точках  $\psi_i = \psi^{\text{II}}(z_i) = \psi^{\text{II}}(\Delta(i-1))$  численным методом.

Найдем уравнения для левой границы для электронов с левого резервуара.

Учитывая (3.10), (3.8) перепишется:

$$
\begin{cases} 1 + r_L = \psi_1, \\ ik_L(1 - r_L) = (\psi_2 - \psi_1) / \Delta, \end{cases}
$$
 (3.11)

где во втором уравнении была использована аппроксимация производной

$$
\frac{d\psi^{II}(z_0)}{dz} = \frac{\psi_2 - \psi_1}{\Delta}.
$$

Исключая из (3.11)  $r_L$ , находим уравнение, которое замыкает конечноразностную схему для  $\psi_L$  слева:

$$
(ikL \Delta - 1)\psi_1 + \psi_2 = 2ikL \Delta , \qquad (3.12)
$$

а также выражение для «комплексного коэффициента отражения r<sub>L</sub>:  $r_{L} = \psi_{1} - 1$ .

Коэффициент отражения (вероятность отражения) электрона от левой границы активной области равен [7]:

$$
R_{LR} = \frac{\left|j_{\leftarrow}^{I}\right|}{\left|j_{\rightarrow}^{I}\right|},
$$

где  $j^{\text{I}}_{\rightarrow(\leftarrow)}$  - плотность потока вероятности, что соответствует  $\psi_{\rightarrow}^{I}(z) = \exp\{ik_{L}(z - z_{0})\}$ падающей: (отражонной  $\psi^I_{\leftarrow}(z) = -r_L \exp\{-ik_L(z-z_0)\}\)$  волнам в первой области, и определяется [8]:

$$
j = \frac{i\hbar}{2m^*} \Big( \psi \nabla \psi^* - \psi^* \nabla \psi \Big)
$$
 (3.13)

Для нахождения  $j^I_{\rightarrow(\leftarrow)}$  под  $\psi$  в (3.13) следует понимать  $\psi^I_{\rightarrow(\leftarrow)}$ . Проведя вычисления, получим:

$$
R_{LR} = |r_L|^2 = |v_1 - 1|^2 \tag{3.14}
$$

Найдем уравнения для правой границы для электронов с левого резервуара. Учитывая (3.10), (3.9) перепишется:

$$
\begin{cases} \psi_N = t_L \\ (\psi_N - \psi_{N-1}) / \Delta = t_L ik_R \end{cases}
$$

где была использована аппроксимация производной:

$$
\frac{d\psi^{II}(z_5)}{dz} = \frac{\psi_N - \psi_{N-1}}{\Delta}
$$

Из этой системы получим уравнение, которое замыкает конечноразностную схему для  $\psi_L$ справа:

$$
(ik_{R}\Delta - 1)\psi_{N} + \psi_{N-1} = 0.
$$
 (3.15)

Для электронов с правого резервуара:

$$
\psi_R(z) = \begin{cases} \psi^I(z) = t_R \exp\{-ik_L(z - z_0)\}, \text{mm } z \in [-\infty; z_0], \\ \psi^{\text{II}}(z), \text{mm } z \in [z_0; z_5], \\ \psi^{\text{III}}(z) = r_R \exp\{ik_R(z - z_5)\} + \exp\{-ik_R(z - z_5)\}, \text{mm } z \in [z_5; +\infty]. \end{cases}
$$
(3.17)

Уравнения, замыкающие конечно-разностную схему, оответствующую уравнению Шредингера, могут быть получены из (3.9) и (3.10).

Найдем уравнение, которое замыкает конечно-разностную схему для левой границы для электронов, инжектирующихся с правого резервуара. Учитывая (3.17), (3.8) перепишется:

$$
\begin{cases} t_R = \psi_1, \\ (\psi_2 - \psi_1) / \Delta = -ik_L t_R, \end{cases}
$$

откуда можно получить уравнение, которое замыкает конечно-разностную схему для  $\psi_R$  слева:

$$
(ik_{L}\Delta - 1)\psi_{1} + \psi_{2} = 0.
$$
 (3.18)

Учитывая (3.17), (3.9) перепишется:

$$
\begin{cases} \psi_N = 1 + r_R, \\ (\psi_N - \psi_{N-1}) / \Delta = ik_R(r_R - 1). \end{cases}
$$

Исключая r<sub>R</sub>, получим уравнение, которое замыкает конечноразностную схему для  $\psi_R$  справа:

$$
\Psi_{N-1} + (ik_R \Delta - 1)\Psi_N = 2ik_R \Delta. \tag{3.20}
$$

Уравнение  $(3.12)$ ,  $(3.15)$ ,  $(3.18)$ ,  $(3.20)$  формируют полные конечноразностные схемы уравнений Шредингера для  $\psi_L$  и  $\psi_R$  для всех  $N_k$  точек, на которые разбита активная область длиной  $L_a$ .

#### 3.2.4. Поиск самосогласованного потенциала

В большинстве моделей с использованием квантовых ям потенциал квантовых ям считался известным и процессы перераспределения заряда в них не учитывались, что приводило к некоторым погрешностям при расчете характеристик этих устройств.

Для того, чтобы можно было пользоваться одноэлектронного картиной, было сделано предположение о том, что каждый электрон движется под действием поля, которое создают все остальные электроны и ионы (поля пространственного заряда). Потенциал этого поля - так называемый самосогласованный потенциал  $V<sub>s</sub>$  - может быть найден из уравнения Пуассона:

$$
\frac{d}{dz}\varepsilon(z)\frac{dV_s}{dz} = \frac{e}{\varepsilon_0} \Big[ n(z) - N^+(x) \Big],\tag{3.22}
$$

где  $\epsilon_0$  - диэлектрическая постоянная;

ε - относительная диэлектрическая проницаемость;

 $e$  - элементарный заряд.

Этим предположением создана возможность находить наилучшие «одноэлектронные»приближение ДЛЯ распределения концентрации  $\mathbf H$ потенциала.

Ни  $V<sub>s</sub>$ , ни  $n(z)$  неизвестные априори. Однако, известно, что  $n(z)$ определяется суммой формул (3.5), которые являются функциями V<sub>s</sub>:  $-eV_s = U_s$ , а  $U(z) = E_c(z) + U_s(z)$  - потенциальная энергия электрона в поле кристаллической решетки и пространственного заряда, величина, которую мы до сих пор считали данной.

образом, (3.22) и (3.5) составляют систему интегро-Таким дифференциальных уравнений, которые необходимо решить, чтобы достичь цели работы. Поскольку (3.5) зависит от  $V_s$  преимущественно в части  $\Psi_{L(R)}$ , которые в свою очередь являются решениями уравнения Шредингера, то часто говорят о самосогласованной системуе уравнений Шредингера-Пуассона, это некорректно, поскольку уравнения Шредингера HO одночастичное, а Пуассона - применимо для непрерывного распределения заряда, что само собой подразумевает наличие большого количества электронов.

Найдем конечно-разностную схему, соответствующую уравнению Пуассона на выбранной нами дискретной сетке.

Левую часть (3.22) можно преобразовать, используя правило дифференцирования произведения функций  $\varepsilon(z)$  и  $V'_s \equiv \frac{dV_s}{dz}$ :

$$
\frac{d}{dz}\varepsilon(z)\frac{dV_s}{dz}=\varepsilon'(z)V_s'(z)+\varepsilon(z)V_s''(z).
$$

Дискретизация левой части уравнения Пуассона в точках  $z_i = \Delta(i-1)$ проводится по следующим формулам:

$$
\varepsilon'(z_i) = \frac{1}{2} \left[ \frac{\varepsilon_{i+1} - \varepsilon_i}{\Delta} + \frac{\varepsilon_i - \varepsilon_{i-1}}{\Delta} \right] = \frac{\varepsilon_{i+1} - \varepsilon_{i-1}}{2\Delta},
$$

(т.е. среднее между «правой» и «левой» производной в точке *i*).

Совершенно аналогично:

$$
V'(z_i) = \frac{V_{i+1} - V_{i-1}}{2\Delta}.
$$

Результатом дискретизации уравнения Пуассона для всех точек  $i = 2...N - 1$  является конечно-разностная схема:

$$
a_i V_{i-1} + c_i V_{i+1} + b_i V_i = d_i, \qquad (3.23)
$$

где:

$$
a_i = \frac{-\varepsilon_{i+1} + \varepsilon_{i-1} + 4\varepsilon_i}{4\Delta^2},
$$
  
\n
$$
c_i = \frac{+\varepsilon_{i+1} - \varepsilon_{i-1} + 4\varepsilon_i}{4\Delta^2},
$$
  
\n
$$
b_i = -\frac{2\varepsilon_i}{\Delta^2},
$$
  
\n
$$
d_i = \frac{q_e}{\varepsilon_0} (n_i - N_i).
$$

Выполнения граничных условий первого типа приведет к таким уравнений для крайних точек:

 $V_1 = 0$ , что равносильно равенствам  $a = 0, c = 0, b = 1, d = 0$  в схеме (3.23);  $V_N = V_{act}$ , что равносильно равенствам  $a = 0, c = 0, b = 1, d = V_{sum}$  в схеме (3.23).

Непосредственно из уравнения Пуассона можно из старого V<sup>old</sup> найти новое приближение для потенциала V<sup>new</sup> по формуле:

$$
V^{new} = V^{old} + \alpha (V^{new} - V^{old}),
$$

где  $\alpha \leq 1$ . При  $\alpha = 1$  это будут так называемые простые итерации между уравнениями для концентрации и Пуассона; восхождения итерационного процесса будет нестабильным, а для  $\alpha < 0$  этот метод будет более стабильным  $\overline{M}$ более медленным. Такой алгоритм называется «релаксационным» [9].

В [9] приведено уравнение для нахождения нового приближения к самосогласованному потенциалу линеаризованным методом Гумеля в приближении постоянной относительной диэлектрической проницаемости. Отменяя это приближение, такое уравнение принимает вид:

$$
\frac{d}{dx}\varepsilon(x)\frac{dV^{new}}{dx} - \frac{q_e n_{old}}{\varepsilon_0 V_{ref}}V^{new} = \frac{q_e}{\varepsilon_0} \left[ n^{old} \left( 1 - \frac{V^{old}}{V_{ref}} \right) - N_D \right].
$$
\n(3.24)

Здесь  $V_{ref}$  - так называемый «reference potential»принимался равным тепловому:  $V_{ref} = kT / e$ .

Правая часть соответствующей конечно-разностной схемы, которую мы запишем в виде:

$$
\tilde{a}_i V_{i-1} + \tilde{c}_i V_{i+1} + \tilde{b}_i V_i = \tilde{d}_i
$$

будет отличаться от (3.23) лишь членом  $\tilde{b}_i$ .

Здесь он примет вид:

$$
\tilde{b}_i = b_i - \frac{q_e n_i^{old}}{\varepsilon_0 V_{ref}} = -\frac{2\varepsilon_i}{\Delta^2} - \frac{q_e n_i^{old}}{\varepsilon_0 V_{ref}}
$$

При этом:

$$
\tilde{a}_i = a_i, \tilde{c}_i = c_i.
$$

Правая часть конечно-разностной схемы, соответствующей (3.24), имеет вид:

$$
\tilde{d}_i = \frac{q_e}{\varepsilon_0} \left[ n_i^{old} \left( 1 - \frac{V_i^{old}}{V_{ref}} \right) - N_i \right].
$$

Новое приближение, что является решением уравнения (3.24) используется для нахождения нового значения концентрации. Метод сходится довольно быстро (в 10 раз быстрее, чем «релаксационный алгоритм ») и является стабильным.

Итерации продолжаются до тех пор, пока максимальное значение  $\left| (V_i^{new} - V_i^{old}) / V_i^{new} \right|$  He станет меньше некоторой величины  $tol,$ типичные значения которой выбираются из интервала  $10^{-4}...10^{-2}$ .

# РАЗДЕЛ 4

# РЕЗУЛЬТАТЫ МОДЕЛИРОВАНИЯ

4.1. Результаты тестирования программы

Для тестирования полученной модели была выбрана прямоугольная яма. Результаты моделирования приведены ниже.

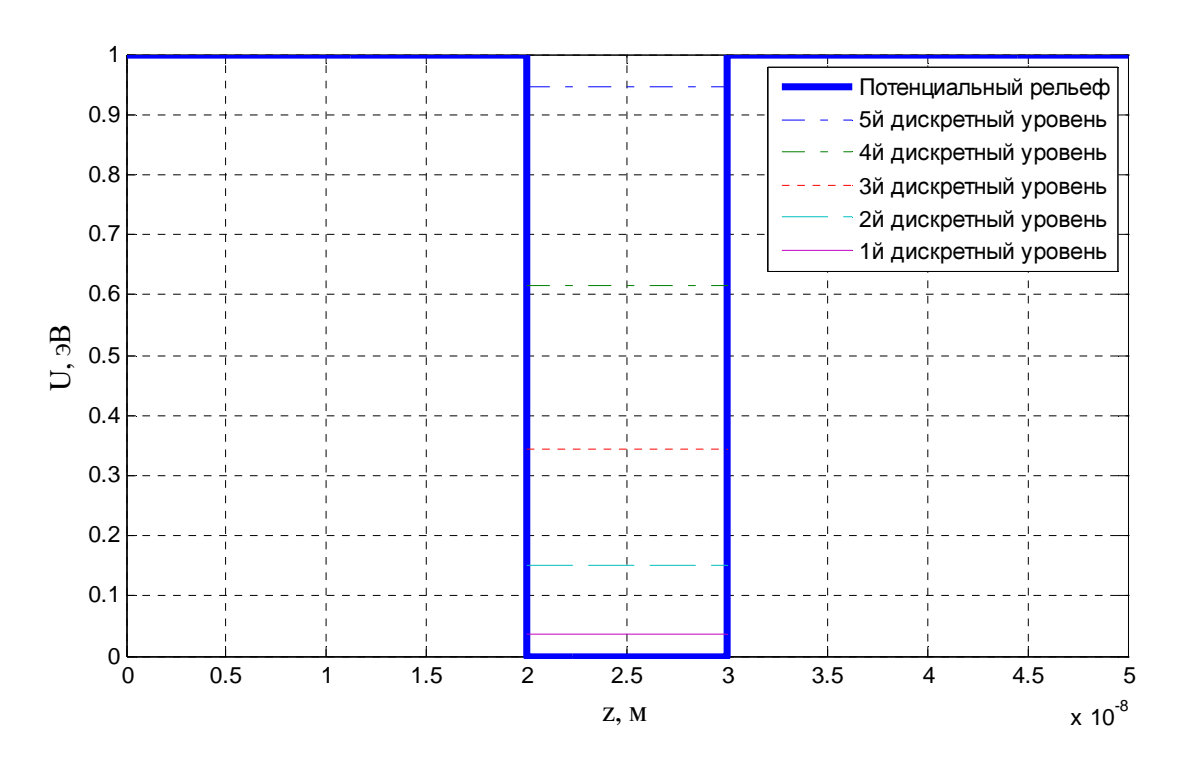

Рис. 4.1. Потенциальный рельеф тестовой квантовой ямы и дискретные уровни, находящиеся внутри ямы

Рассчитанные собственные значения энергии  $E_{\scriptscriptstyle{\text{own}_n}}$ равны 0.0373 эВ, 0.0373 эВ, 0.3429 эВ, 0.6142 эВ, 0.9445 эВ. Они совпадают с полученными аналетически.

Также были получены зависимости для квадрата модуля собственных волновых функций  $\vert \psi_i \vert^2$  (рис. 4.2) и распределение концентрации носителей заряда по уровням в яме (рис. 4.3).

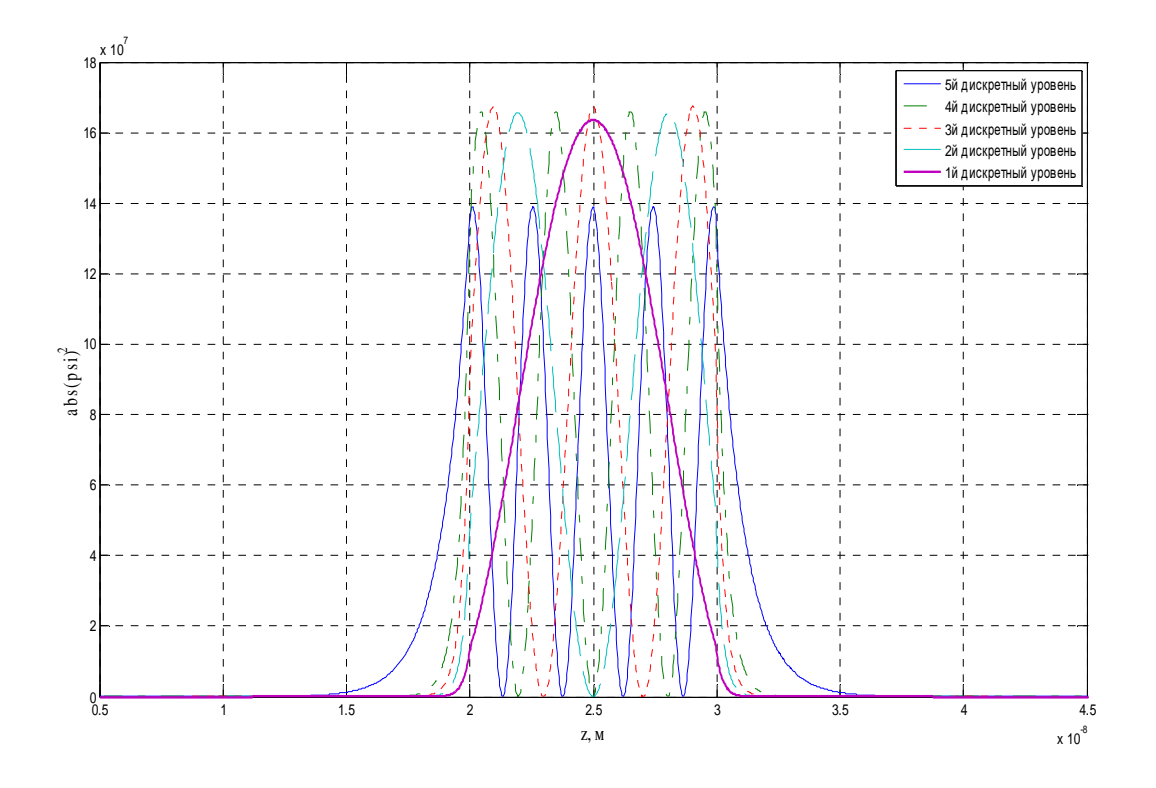

Рис. 4.2. Зависимости квадрата модуля собственных волновых функций  $\left|\pmb{\nu}_i\right|^2$ от геометрических размеров структуры

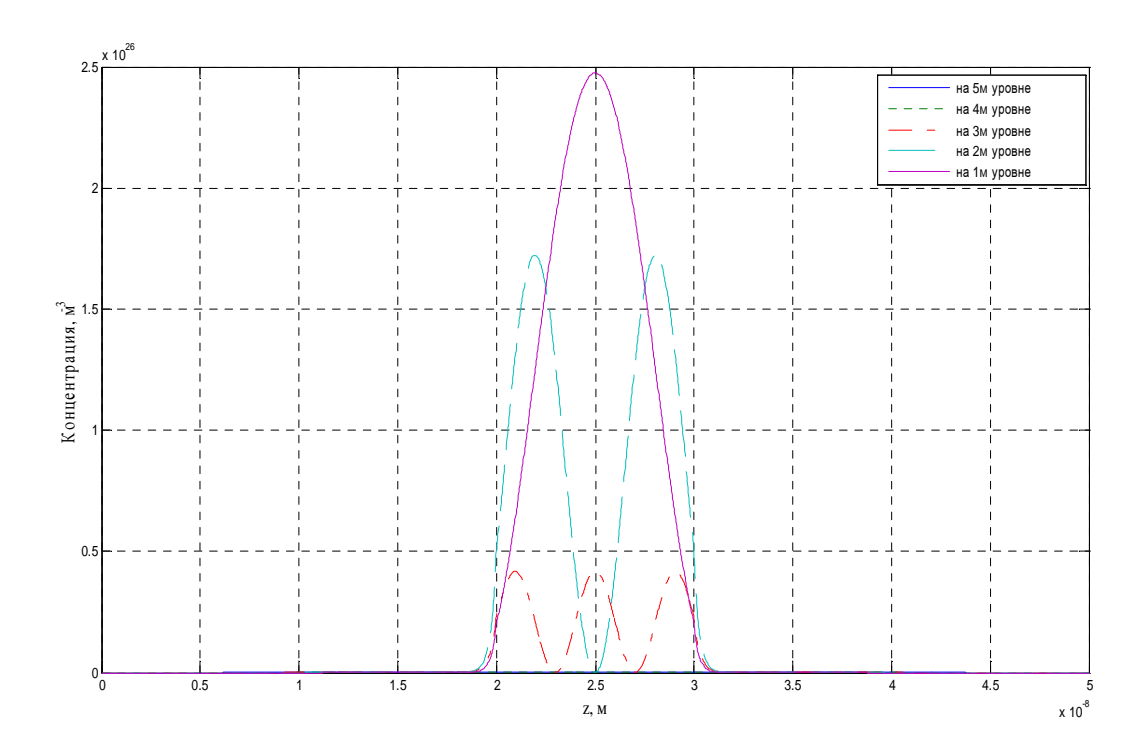

Рис. 4.3. Распределение концентрации носителей заряда по уровням в яме

Из графиков следует, что распределение носителей по уровням происходит таким образом, что уровни с наименьшим значением энергии заселены очень плотно. «Высокие» уровни у верхнего края квантовой ямы, которые находятся выше уровня Ферми, практически не заселены.

4.2. Моделирование реальной структуры

Объектом моделирования была выбрана структура, квантовая область которой состоит из сильно легированного участка AlGaAs, узкого нелегированного участка AlGaAs и нелегированной области GaAs*.*

4.2.1. Несамосогласованный метод

При несамосогласованном моделировании напряжение падает равномерно по всей структуре. Потенциальный рельеф активной области изображен на рис. 4.4.

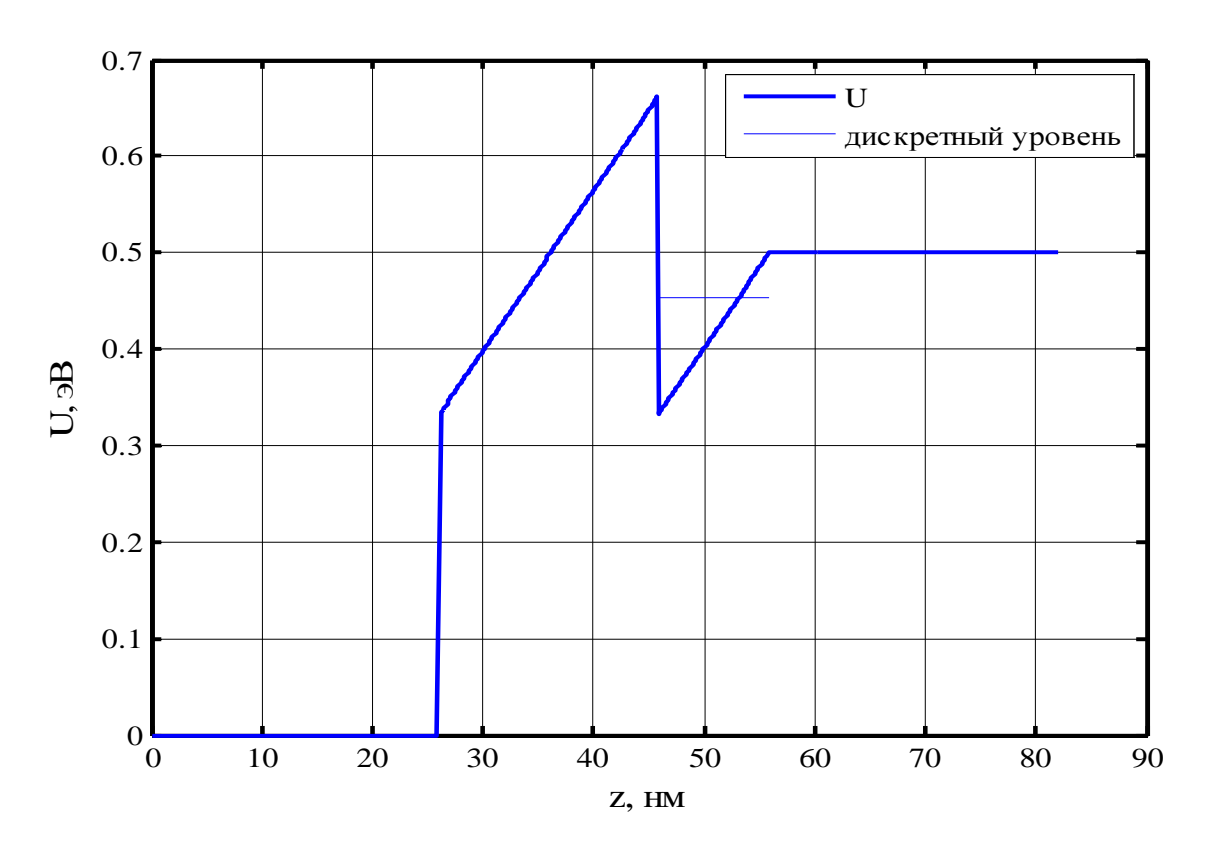

Рис. 4.4. Потенциальный рельеф активной области исследуемой структуры при несамосогласованном моделировании

Концентрация по уровням в яме, а также суммарная концентрация по непрерывному и дискретному спектру и уровень легирования при несамосогласованном моделировании изображены на рис. 4.5.

![](_page_50_Figure_2.jpeg)

Рис. 4.5. Концентрация по уровням в яме, а также суммарная концентрация по непрерывному и дискретному спектру и уровень легирования при несамосогласованном моделировании

![](_page_51_Figure_0.jpeg)

Рис. 4.6. Локальная плотность электронных состояний в ТВПЭ при несамосогласованном моделировании

- 52 -

При учете самосогласования потенциальная яма приобретает квазитреугольную форму, соответственно меняются дискретные уровни. Потенциальный рельеф и дискретные уровни изображены на рис. 4.7.

![](_page_52_Figure_2.jpeg)

Рис. 4.7. Потенциальный рельеф активной области и дискретные уровни при самосогласованном моделировании

Концентрация по уровням в яме, а также суммарная концентрация по непрерывному и дискретному спектру и уровень легирования при самосогласованном моделировании изображены на рис. 4.8.

![](_page_53_Figure_2.jpeg)

Рис. 4.8. Концентрация по уровням в яме, а также суммарная концентрация по непрерывному и дискретному спектру и уровень легирования при самосогласованном моделировании

![](_page_54_Figure_0.jpeg)

Рис. 4.9. Локальная плотность электронных состояний в ТВПЭ при самосогласованном моделировании. Сплошная линия - профиль дна зоны проводимости

#### ВЫВОДЫ

Изучение вопроса моделирования полупроводниковых гетероструктур с квантовыми ямами показало, что при моделировании упомянутых структур необходимо учитывать как дискретную, так и непрерывную часть спектра, а процесс самосогласования следует, используя суммарную концентрацию в решаемом уравнении Пуассона.

В результате данной работы разработан самосогласованный метод моделирования электронных процессов  $\overline{B}$ квантовых ямах ПОЛУПРОВОДНИКОВЫХ гетероструктур. На сегодняшний процесс день моделирования является неотъемлемой и очень важной частью процесса полупроводниковых гетероструктур с разработки  $\mathbf{M}$ анализа НОВЫХ пониженной размерности, электронным газом которые являются перспективным направлением развития современной электроники.

Самосогласованный метод моделирования был реализован в среде MatLab7.0

Для тестирования полученной модели была выбрана прямоугольная квантовая яма глубиной 1 эВ. Результаты моделирования совпали с полученными аналитически несколькими различными методами, что подтверждает правильность разработанных конечно-разностных схем и ошибок программирование. отсутствие Для произвольного рельефа квантовой ямы, аналитические решения, конечно же отсутствуют.

Результаты моделирования структуры, соответствующей активной области транзистора с высокой подвижностью электронов, описанные в разделе 4, свидетельствуют о необходимости проведения самосогласования, поскольку перераспределение носителей заряда в активной области ведет за собой изменение потенциального рельефа дна зоны проводимости, которое, в свою очередь, влияет на перераспределение электронов вдоль активной области

 $-56-$ 

56

моделировании При несамосогласованном падение напряжения полагалось равномерным по всей структуре, без учета влияния носителей заряда, и эта ситуация далека от реальной картины явлений. Для данной модельной структуры был найден всего один дискретный уровень в квантовой яме активной области.

При самосогласованном моделировании в квантовой яме находилось уже два уровня, что подтверждает актуальность использования данного метода. Суммарная концентрация электронов  $\Pi$ <sup>O</sup> непрерывному  $\mathbf H$ полученной  $6e<sub>3</sub>$ дискретному спектру заметно отличается  $\overline{O}$ самосогласования.

Реализованная самосогласованная модель может быть использована для моделирования приборов на основе полупроводниковых гетероструктур с квантовыми ямами произвольной формы, что является актуальной научной задачей, поскольку современная электроника движется в своем развития в структур пониженной размерности, где присутствует сторону как пространственное ограничение носителей заряда, так и трехмерный электронный газ.

Разработанная модель интегрирована в программу, которая была разработана на кафедре ранее в рамках госбюджетной темы «Дослідження новітніх напівпровідникових нанопристроїв нанокомпонентів та інтегральних схем на основі квантових одно-і двовимірних структур» (Шифр НДР 0109U000658) и не могла учитывать дискретный спектр принципиально. Это позволило расширить применимость первой на более широкий класс полупроводниковых гетероструктур. Дальнейшее развитие данной модели и ее программной реализации следует направить на интегрирование в созданное на кафедре приложение с графическим интерфейсом пользователя [6], а также включить более адекватный метод расчета электронного коллектива в резервуарах, чем используемый в текущей версии.

57

### СПИСОК ИСПОЛЬЗОВАННЫХ ИСТОЧНИКОВ

- 1. Молекулярно-пучковая эпитаксия Википедия Свободная энциклопедия. Режим доступа к ресурсу: http://ru.wikipedia.org/wiki/Осаждение\_металлорганических\_соедине ний\_из\_газовой\_фазы.
- 2. В.Е. Борисенко, Наноэлектроника: Учеб. пособие для студентов спец. «Микроэлектроника» дневной формы обучения. В 3 ч. Ч. 2. Нанотехнология / В.Е. Борисенко, А.И. Воробьева. - Мн: БГУИР, 2003. - 76 с: ил.
- 3. Молекулярно-пучковая эпитаксия Википедия Свободная энциклопедия. Режим доступа к ресурсу: http://ru.wikipedia.org/wiki/ Молекулярно-пучковая\_эпитаксия.
- 4. Brenan, K.F. Theory of modern electronic semiconductor devices. / K.F. Brenan, A.S. Brown–New York: J. Wiley & Sons, 2002. – 448 p.
- 5. Sheng S. Li, Semiconductor Physical Electronics, Second Edition / Sheng S. Li - New York: Springer Science, 2006. – 697 p.
- 6. Москалюк В.О. Прикладна програма для моделювання переносу заряду в квантоворозмірних гетероструктурах з графічним інтерфейсом користувача / Москалюк В.О., Федяй А.В., Ярошенко О.Ю. *-* Н.-техн. журнал «Электроника и связь», тематический выпуск «Электроника и нанотехнологии». 2011, №1. - с. 48-53.
- 7. Ландау Л.Д. Квантовая механика (нерелятивистская теория). / Ландау Л.Д., Лифшиц Е.М. – М.: Физматгиз, 1963. – 704 с.
- 8. Блохинцев Д.И. Основы квантовой механики: учебное пособие / Блохинцев Д.И. – М.: Наука, 1976. – 664 с.

## Приложение А

#### Листинг программы в среде MatLab7.0

```
&общий спенарий
8здесь 4/05 впервые применено адекватное форматирование трехмерных графиков
8здесь заменена относительная погрешность вычисления потенциала на
%абсолютну. Использование относительной - было ошибкой.
        c1cclearall;
        close all;
        + i \sim8Определение исходных параметров
        %универсальные постоянные
        global kb h h_per m A A1 c1 c1_new cJ qe T
        qe=1.6e-19; *заряд электрона, Кл
        kb=1.38e-23; *постоянная Больцмана, Дж/К
        h=6.626e-34; *постоянная Планка, Дж*с
        h_per=h/(2*pi) ; *постоянная Планка-Дирака, Дж*с
        m=9.11e-31; % масса покоя электрона
        eps0=8.854e-12;%F/m
        %постоянные для материала Al(x)Ga(1-x)As
        m_GaAs=0.067;% относительная эффективная масса электрона в GaAs
        ерs GaAs=12.9; *статическая диэлектрическая проницаемость GaAs
        %параметры среды
Т=300; *температура, К
        8параметры численного алгоритма
N=801; * количество точек кристаллической решетки
    Vref=kb*T/qe;% "reference potential" - тепловой потенциал; параметр
численного процесса самосогласования, В
tol Vscf=le-4; *наименьшая относительная погрешность вычисления
самосогласованного потенциала (ссп)
        delta Vscf=tol Vscf+1;% стартовая погрешность вычисленя ссп
(техническая величина). В
E end add=2; *наименьший верхний предел интеграла концентрации, эВ
max iter sc=20; *максимальное количество итерраций процедуры самосогласования
tol_n=1e18;% абсолютная погрешность вычисления концентрации, м^-3 (1e17
адекватно)
Tol_I=1e+1;%абсолютная погрешность вычисления плотности тока, A/M^2 (1e-5 -
ошибка в третьем знаке)
beta=1; *малый параметр в "релаксационном" алгоритме
N_LDOS=1000; * количество точек энергии при расчете локальной плотности
состояний и функции распределения
        % считывание из AlGaAs.txt
        AlGaAstxt=importdata('AlGaAs.dat');
        m00A1GaAs = A1GaAstxt(1);kmAlGaAs=AlGaAstxt(2);
        U00AlGaAs=AlGaAstxt(3);
```

```
 kUAlGaAs=AlGaAstxt(4);
         epsi00AlGaAs=AlGaAstxt(5);
         keAlGaAs=AlGaAstxt(6);
        %% считывание из AlGaN.txt
         AlGaAstxt=importdata('AlGaN.dat');
         m00AlGaN=AlGaAstxt(1);
         kmAlGaN=AlGaAstxt(2);
         U00AlGaN=AlGaAstxt(3);
         kUAlGaN=AlGaAstxt(4);
         epsi00AlGaN=AlGaAstxt(5);
         keAlGaN=AlGaAstxt(6); 
         %% как бы таблица (то, что из нее считано)
        Ncollector=1;% количество слоев в коллекторе
         Nbase=1;%количество слове в базе
         Ndevice=3;%количество слоев в устройстве
         dv=[26 19 1 10 26]*1e-9;%ширина слоев (без разделения на слои
эмиттера, дивайса и базы) [м]
         Ndv=[2.5e24 2.5e24 2.5e24 1e12 2.5e24];%концентрация примеси в слоях, 
[M^{\lambda}-3]xmv=[0 0.33 0.33 0 0]; %молярная доля в соответств. слое, [M^{\wedge}-3] compound={'AlGaAs', 'AlGaAs', 'AlGaAs', 'AlGaAs', 'AlGaAs'} ;%это как
бы та столбец, где написано "материал"
% Sopv=[0 12e12 0 24e12 0 0 0];%1/sec
% hwopv=[0.0362 0.0362 0.0362 0.0362 0.0362 0.0362 0.0362];%eV
         %% считывания из файлов базы данных
        n=1; Nsum=Ncollector+Nbase+Ndevice;%суммарное количество слоев
         while o<=Nsum;
             switch compound{o}
                 case 'AlGaAs'
        m00(0)=m00AlGaAs;
         km(o)=kmAlGaAs;
        U00(0)=U00A1GaAs;
        kU(0)=kUALGaAs; epsi00(o)=epsi00AlGaAs;
        ke(0) = keAlGaAs; case 'AlGaN'
        m00(0)=m00AlGaN;
        km(0)=kmAlGaN;U00(0)=U00AlGaN;
        kU(0) = kUALGAN; epsi00(o)=epsi00AlGaN;
        ke(0) = keAlGAN; end;
            o = o + 1; end 
         %% формирование векторов-строк эфф.массы, разрыва зон,
         %% диэл.проницаемости в каждом слое
        o=1;T = 0:
         while o<=Nsum
            m effo(o)=m00(o)+km(o)*xmv(o);Uo(o) = U00(o) + kU(o) * xmv(o);epsio(o)=epsi00(o)+ke(o)*xmv(o);L=dv(o)+L;XO(O)=Lo = o + 1; end;
         %% формирование эффективных масс и проч. параметров в каждой точке
```
Lk=sum(dv(Ncollector+1:Ndevice+Ncollector));

 $delta=L/(N-1);$ 

- 60 -

```
oo=round(xo/delta); &всяческие границы: за исключением только левой
границы моделируемого участка
        ৼৼ
        borders=oo(Ncollector+1:Ncollector+Ndevice-1);%номера граничных точек
nachalo = borders(2)22i0 = 00(Ncollector);i5=00(Ncollector+Ndevice);
        Nk = i 5 - i 0 + 1;22m \text{ eff}(1:oo(1)) = m \text{ eff}(1);epsi(1:oo(1)) =epsi(1);U(1:oo(1)) = Uo(1);Nd(1:oo(1)) = Ndv(1);ۅ
              Sop(1:oo(1)) = Sopv(1)\frac{6}{5}hwop(1:oo(1)) = hwopv(1);o=1;
        while o<Nsum
            m_{eff}(\text{oo}(o): \text{oo}(o+1)+1)=m_{eff}(\text{oo}(o+1))epsi(oo(o):oo(o+1)+1)=epsio(o+1);U(00(0):00(0+1)+1)=U0(0+1);Nd(oo(0):oo(0+1)+1)=Ndv(0+1);୍ତୁ
               Sop(oo(o):oo(o+1)+1)=Sopv(o+1);\frac{1}{2}hwop(oo(o):oo(o+1)+1)=hwopv(o+1);0 = 0 + 1;end;ৼৼ
        NdR = Nd(1);eps Ef=1e-22;%абсолютная погрешность вычисления уровня Ферми, Дж
        EfR=fminbnd ('n target',-ge, ge,
optimset('TolX', eps Ef), NdR, T, m GaAs)% вычисление уровня Ферми в резервуарах,
\mathcal{B}EER1 = EFR /ge
        %\mathbf{i} \mathbf{i} \mathbf{j} \mathbf{j} = 1 : Nk :
        m_effk(iiii)=m_eff(iiii+i0-1);%эффективная масса в квантовой области
        %прочие постоянные
        при интеграле для вычисления концентрации в квантовой области
        Al=4*pi*(2*m*m GaAs/(h^2))^(3/2);%эффективная плотность состояний
самая что не на есть обычная
        cl=delta*delta*2*m/(h_per*h_per);%постоянная, которая используется в
"n scf may2307 v1.m"
        cl_new=delta*delta*m/(h_per*h_per);%постоянная из 'LDOS.m', который
был модернизирован
        cJ=2*m_GaAs*m*qe*kb*T/((2*pi)^2*h_per*h_per*h_per);
% % параметры рассеивания
% %Sop=6e12; % частота полярного оптического рассеивания, 1/с
% hwop=hwop. * qe ; * энергия полярных оптических фононов, J
\frac{1}{6} j=1:N;8 % как же тут решить вопрос о том, какой знак перед оптическим потенциалом?
% W1=1i*h_per./2*Sop.*(1+2./(exp(hwop./(kb*T))-1));%для E-E0>hwop
% W2=1i*h_per./2*Sop./(exp(hwop./(kb*T))-1);%для E-E0<hwop
કે કે
    нульове розсіювання
W1=0*Sop;W2 = 0 * Sop;
```

```
8задание массива напряжений по начальному, конечному напряжению и
VR(Nv) = 0; *Левая граница этого диапазона, В (именно левая: это не опечатка)
VR(1) = -0.53травая граница диапазона потенциалов правого резервуара, В
```
 $-62-$ 

```
E begin userv = - 0.7; % 3B
E_end_userv=2;%9B
E_begin_user(1:Nv)=E_begin_userv*qe; \sqrt[8]{4}E end user (1:Nv) = E end userv*ge; \Sigma \mathbb{R}%примечание: левый резервуар - начало отсчета потенциала
            if Nv==1step V=0;else
                 step V=abs(VR(Nv)-VR(1))/(Nv-1); & шаг по напряжению, В
             end:VR=VR(Nv)+((1:Nv)-1)*step_V; ввектор потенциалов правого резервуара, В
        UR=-VR; *вектор потенциальных энергий, эВ
        E_begin=min(UR, 0)* ge; % вектор нижних пределов интегрирования по
энергии, Дж
        E end=(max(UR, 0)+EfR+E end add)*qe; & Bektop BepxHMX пределов
интегрирования по энергии, Дж
%предопределение некоторых массивов
%aa, bb, cc, dd - векторы коэффициентов в конечно-разностной схеме Пуассона
%w, g - векторы коэффициентов прямой и обратной прогонки там же
aa = zeros(1, N);bb=zeros(1,N);
cc = zeros(1, N);dd = zeros(1,N);w = zeros(1, N);q = zeros(1, N);Vscf1 = zeros(1, N);nnnM = zeros(Nv, N);Uscf = zeros(Nv, N);iter=zeros(1,Nv);
Utotal = zeros(Nv, N);Uk = zeros(1,Nk);J = zeros(1, Nv);%выбор величин для расчета и отображения
        %a) метод расчета потенциала: self_consistency: a) non-sc b) sc
 self consistency='non-sc';
 % self_consistency='sc';
        %b) потенциальный рельеф: potential: a)visible b)invisible
potential='visible';
-<br>%potential='invisible';
        %c) отображение концентрации: concentration: a)visible b)invisible
concentration='visible';
%concentration='invisible';
        %d) плотность состояний локальная: LDOS: a) yes b) no
LDOS_i='yes'iS LDOS = 'no';
        %е) функция распределения GFPSI: a) yes b) no
```
 $max$ 

 $GFPSI='no'$ %GFPSI='yes';

Nv=1;% количество точек по напряжению

62

```
%f) коэффициент прохождения T(E): a) yes %b) no
Trans='no'% Trans='yes';
        %q) BAX IV: a) yes b) no
IV='no':% IV='yes';
vichislenie='no';
%vichislenie='yes';
        %h) Откуда брать вектор энергий:
%energy='quadratura'
%energy='default';
energy='userdef';
        %f) Учет эмиттерной выямки
\approxemitter='yes';
\approx%emitter='no';
\overline{2}d=1e-9; *ширина виртуального потенциального барьера
        % Цикл для различных напряжений
         iv=1;while iv<=Nv
delta Vscf=tol Vscf+1;
iter(iv)=0;% Цикл нахождения самосогласованного потенциала
    while delta_Vscf>tol_Vscf
            %подготовка к первой итеррации (задание начальных условий для
            % самосогласованного потенциала)
        if iter(iv) == 0E_napr=VR(iv)/Lk; _{\text{HanpxxehhOCTb}}, если поле однородно (В/м)
            V(1:i0) = 0; *потенциал левого резервуара нулевой во всех точках
            V(i5:N) = VR(iv); \Sпотенциал правого резервуара равен приложеному
напряжению во всех точках
            V(i0:i5-1)=E napr*((i0:i5-1)-i0)*delta;%равномерное паление
потенциала
            Vscf0=V;Usef0=-V;iter(iv)=1;else
            iter(iv)=iter(iv)+1; sec ver un xif iter(iv) >=max_iter_sc
                 warning('Max iter of selfconsistence riched');
                 break;
            end:%остановка процесса самосогласования при достижении количества актов
        % самосогласования 'max_iter_sc'
        end;%[nnn]=quad_mod1('n_scf_may2307_v1',E_begin(iv),E_end(iv), tol_n, [],
qe*(Usef0+U), L.N.[10 15].EfR.m eff);
    %[nnn fignya E4T]=quad modlLDOS('n scf v0c', E begin(iv), E end(iv), tol n,
[], qe*(Uscf0+U),L,N,[i0 i5],borders,EfR,m eff);
    [nnn n fignya
E4T]=quad_mod1LDOS1000000('n_scf_v0c',E_begin(iv),E_end(iv),tol_n, [],
qe*(\text{Uscf0+U}), L, N, [\text{i0 i5}],borders, EfR, m_eff);
```
63

 $-63-$ 

```
[Edis, Umod, nnn dM, nnn d] = n discr(qe*(Uscf0+U), L, N, [i0]
i5], borders, EfR, m eff, nachalo, delta);
nnn = nnn d+nnn n;
    %[nnn fignya
E4T]=quad modlLDOS1000000('n scf v0ce', E begin(iv), E end(iv), tol n, [],
qe*(Uscf0+U), L, N, [i0 i5], borders, EfR, m_eff, emitter, d);
    %[nnn fignya
E4T]=quad_mod1LDOS1000000('n_scf_v0ces',E_begin(iv),E_end(iv),tol_n, [],
qe*(\text{Uscf0+U}), L, N, [\text{i0 i5}],borders, EfR, m_eff, W1, W2, hwop, emitter, d);
    %nnn=IIscf()%E4T=Uscf;%quad_modlLDOS1000000('n_scf_v0c',E_begin(iv),E_end(iv), tol_n,
[], qe*(Uscf0+U),L,N,[i0 i5],borders,EfR,m eff);
    %[nnn fignya E4T]=quad_modlLDOS('n_scf_1_2band',E_begin(iv),E_end(iv),
tol_n, [], qe*(Uscf0+U), L, N, [i0 i5], borders, EfR, m_eff);
    switch self consistency
        case 'sc'
        %начало: решение СЛАУ Пуассона. Получение Vscf1 из Vscf0
             for i = 2:N-1aa(ii)=1;bb(ii)=-2-1/epsi(ii)*delta*delta*qeta*qe*nnn(ii)/eps0/Vref;cc(i) = 1;dd(ii)=delta*delta/epsi(ii)*qe/eps0*(nnn(ii)*(1-Vscf0(ii)/Vref)-
Nd(ii));
             end
             22j j=1;i i = i 0;while jj < = 2bb(ii) = -1-\epsilon psi(ii-1)./epsi(ii+1)-
1./epsi(ii+1).*delta.*delta.*qe.*nnn(ii)./eps0./Vref;
             cc(i)=1;
             dd(ii)=delta.*delta./epsi(ii+1).*qe./eps0.*(nnn(ii).*(1-
Vscf0(ii)./Vref)-Nd(ii);
j j = j j + 1;i i = i 5;end;ৼৼ
             aa(1)=0; aне используется
             aa(N)=0 ; 8MORMO He присваивать
             cc(1) = 0; %можно не присваивать
             cc(N)=0; %не используется
             bb(1)=1;bb(N)=1;dd(1)=0; % можно не присваивать
             dd(N) = VR(iv);w(1) = cc(1)/bb(1);
        uu=2iwhile uu \leq N-1w(uu) = cc(uu) / (bb(uu) - aa(uu)*w(uu-1));
                 uu=uu+1;end;g(1) = dd(1)/bb(1);
        uu=2iwhile uu<=N
                g(uu) = (dd(uu) - aa(uu) * g(uu-1)) / (bb(uu) - aa(uu) * w(uu-1))uu=uu+1;end;Vscf1(N)=q(N);uu=N-1;
```
while uu>=1

 $Vscf1(uu) = g(uu) - w(uu) * Vscf1(uu+1);$ 

```
uu=uu-1;end:% конец: решение СЛАУ Пуассона: Vscf1 получено
    delta Vscf=max(abs((Vscf1-Vscf0)))% максимальная абсолютная погрешность на
ланном шаге самосогласования
    %delta_Vscf=max(abs((Vscf1-Vscf0)./Vscf0))% максимальная относительная
погрешность на данном шаге самосогласования
    Vscf0=Vscf0+(Vscf1-Vscf0)*beta;%тривиальный шаг, если beta=1, В
    Uscf0 = - Vscf0;% пот энергия Хартри [эВ]
    Uscf1 =- Vscf1;% пот энергия Хартри [эВ]
        case 'non-sc'
            break;
    end;end;nnnM(iv,:)=nnn_n(:)+nnn_d(:);%матрица концентрации. каждый элемент:
nnnm(i,j)=концентрация в точке (напряжение, координата), м<sup>^</sup>-3
nnnM_d=nnn_d(:);22switch energy
    case 'quadratura'
37 - 1:
while il <= size (E4T.2)
E4TM(iv,il)=E4T(il);%%%матрица коэфициента прохождения
i = i + 1;end:end;
22Utotal(iv,:)=Uscf0(:)+U(:);%формирования матрица полной потенциальной энергии
(напряжение, концентрация), эВ
UUU=Uscf0(:)+U(:); % вектор полной потенциальной энергии, эВ
\mathbf{i} \mathbf{j} \mathbf{j} = 1: Nk ;
Uk(iii)=UUU(iii+i0-1); %вектор потенциальной энергии в квантовой области, эВ
Ukk=transpose(Uk); %VVV1 = -Uk(1);VVVN = -Uk(Nk);VVVK=VVVN-VVV1; &падение напряжения на квантовой области
    switch IV
        case 'yes'
        % J(iv)=quad('J4int_vlcs', E_begin(iv), E_end(iv), Tol_I,
[], qe*UUU, L, N, [i0 i5], borders, EfR, m_eff, W1, W1, hwop, emitter, d);
        J(iv) = \text{quad}100000('J4int_v1c', E_begin(iv), E_cnd(iv), Tol_I,[], qe*UUU, L, N, [i0 i5], borders, EfR, m_eff);
        case 'no'
    end;iv=iv+1;% переход к следующему шагу по напряжению
end;28*OTOEPAЖEHИE PESYЛЬТАТОВ МОДЕЛИРОВАНИЯ
switch energy
    case 'quadratura'
        E4TM=sort(E4TM, 2);
end:Ln=(0:N-1)*(delta)/1e-9; *вектор координат моделируемой области, нм
```
 $-65-$ 

```
coord = [(nachalo-1)*delta/1e-9,(i5-1)*delta/1e-9];i=1;while i<=size(Edis,2)
    se(:,i) = Edis(i);i=i+1;end
figure(100)
plot(Ln,Umod/qe);
hold on;
plot(coord,se/qe);
grid on;
xlabel('z, нм','FontName','Times New Roman','FontSize',12);
ylabel('Umod, В','FontName','Times New Roman','FontSize',12);
Edis/qe+(Uscf0(nachalo+1)+U(nachalo+1))
%построение самосогласованного потенциала
     switch potential
         case 'visible'
             figure('Name','Potential','NumberTitle','off')
            figure(i);
             graph(:,i)=plot(Ln,Utotal);
hold on;
plot(coord,se/qe+(Uscf0(nachalo+1)+U(nachalo+1)));
grid on;
             %title('График зависимости U(z)');
             xlabel('z, нм','FontName','Times New Roman','FontSize',12);
             ylabel('U, эВ','FontName','Times New Roman','FontSize',12);
             grid on;
             set(graph(:,i),'LineWidth',2);
             hhh=gca;
             set(hhh,'FontName','Times New 
Roman','FontSize',10,'GridLineStyle','-','LineWidth',2)
                     i=i+1;case 'invisible'
         otherwise
             disp('choose correct case for Potential');
     end;
%построение концентрации и профиля легирования
     switch concentration
         case 'visible'
                           i=i+1;figure('Name','Concentration','NumberTitle','off')
             figure(i);
              plot(Ln,transpose(nnnM));
                          hold on; 
                          plot(Ln,transpose(nnn_dM));
              hold on;
              plot(Ln,Nd,'-');
              ylabel('Концентрация, м^-^3','FontName','Times New 
Roman','FontSize',12);
              xlabel('z, нм','FontName','Times New Roman','FontSize',12);
              hold off;
              h=gca;
              set(h,'LineWidth',2); 
              set(h,'FontName','Times New 
Roman','FontSize',10,'GridLineStyle','-','LineWidth',2)
              grid on;
```
 $i=1;$ 

 $se = zeros(2.size(Edis.2))$ ;

```
otherwise
            disp('choose correct case for Potential')
    end;% i = i + 1;8построение плотности состояний локальной
8%нужно ли делать вычисление плотности и т.д.?
switch LDOS_
    case 'yes'
vichislenie='yes';
end;switch GFPSI
    case 'yes'
vichislenie='yes';
end;switch Trans
    case 'yes'
        vichislenie='yes';
and:و و
28switch vichislenie
    case 'yes'
        switch energy
            case 'quadratura'
                 E = E4TM;case 'default'
                 iv=1;while iv<=Nv
                     E_begin(iv)=E_begin(iv)+(E_eend(iv)-E_begin(iv))/(N_LDOS-
1) ;
                     delta_LDS(iv) = (E\_end(iv) - E_begin(iv) / (N_LDOS-1);E(iv,:)=E_begin(iv):deltaE_LDOS(iv):E_cnd(iv);iv=iv+1;end;case 'userdef'
                 iv=1 ;
                 while iv \leq NvE_begin_user(iv)=E_begin_user(iv)+(E_eend_user(iv)-
E_begin_user(iv))/(N_LDOS-1);
                     deltaLDOS(iv) = (E_end_user(iv) -
E_begin_user(iv))/(N_LDOS-1);
                     E(iv,:)=E_begin\_user(iv):deltaE_bOS(iv):E_cend_user(iv);iv=iv+1;end;end;iv=1;
        while iv <= Nv
             %[ldos gfpsi Transition
Transition_incoh]=LDOS_vlcss(E(iv,:),qe*Utotal(iv,:),L,N,[i0
i5], borders, EfR, m_eff, W1, W2, hwop);
            %[ldos gfpsi Transition
Transition_incoh]=LDOS_v1csse(E(iv,:),qe*Utotal(iv,:),L,N,[i0
i5], borders, EfR, m eff, W1, W2, hwop, emitter, d);
            [ldos qfpsi Transition]=LDOS \text{vlc}(\text{E}(iv,:),\text{qe*Utotal}(iv,:),\text{L,N},[i0])i5], borders, EFR, m_eff, 0,0);
            ldos_M(:,:,iv)=ldos;gfpsi_M(:, : ,iv) = gfpsiT_M(iv,:)=Transition;
```
case 'invisible'

```
 iv=iv+1;
          end;
     otherwise
end;
% switch LDOS_
                  case 'yes'
                      iv=1;i=i+1; while iv<=Nv
                       ldos=(ldos_M(iv,:,:)); 
                       figure('Name','LDOS','NumberTitle','off');
                       %axes1 = 
axes('Parent',figure1,'LineWidth',2,'GridLineStyle','-',...
                       % 'FontName','Times New Roman');
                      %figure(i); 
                      %op=[0 3];
                                             hold on;
                      image(Ln,E(iv,:)/qe,-log(abs(1e-18+ldos_M(:,i,v))));
                       %title('Густина електронних станів','FontName','Times New 
Roman','FontSize',12);
hold on;
plot(coord,se/qe+(Uscf0(nachalo+1)+U(nachalo+1)));
grid on;
                       ylabel('E_z, eV','FontName','Times New 
Roman','FontSize',12);
                       xlabel('z, nm','FontName','Times New 
Roman','FontSize',12); 
                       h=gca;
                       hh=gco; 
                       set(h,'FontName','Times New 
Roman','FontSize',10,'GridLineStyle','-
','LineWidth',2,'YDir','normal','view',[0 90], 'CLim',[-20 0]); 
                      xlim([Ln(1) Ln(N)]); plot(Ln,Utotal(iv,:),'w')
                      %sssss=size(E(iv,:),2);
                      \frac{\gamma}{\gamma}\lim([E(iv,1)/qe E(iv,sssss)/(qe]);iv=iv+1; i=1+1; end;
          case 'no'
          otherwise
              disp('choose correct case for LDOS')
     end;
    i=i-1;يو يو
%построений функции распределения 
     switch GFPSI
          case 'yes'
                      iv=1; while iv<=Nv
                      ldos=(ldos M(iv,:,:)); figure('Name','N(E)','NumberTitle','off');
                      i=i+1; %figure(i); 
                       surf(Ln,E(iv,:)/qe,log(abs(1e-
18+gfpsi_M(:,:,iv)/A)),'EdgeAlpha',0,'FaceColor','interp');
\gamma = \gamma \cdot \gamma \cdot (i) = i \cdot \gamma \cdot (Ln, E(iv, :)/qe, \log(\gamma fpsi, M(:, :, iv)/A), op);
```
- 68 -

```
 %title('Функція розподілу ','FontName','Times New 
Roman','FontSize',12);
                     ylabel('Ez, eV','FontName','Times New 
Roman','FontSize',12);
                     xlabel('z, nm','FontName','Times New 
Roman','FontSize',12); 
                     h=gca;
                     set(h,'FontName','Times New 
Roman','FontSize',10,'GridLineStyle','-
','LineWidth',2,'YDir','normal','view',[0 90], 'CLim',[0 15]); 
                    xlim([Ln(1) Ln(N)]);sssss=size(E(iv,:),2);ylim([E(iv,1)/qe E(iv,sssss)/qe]);
                    iv=iv+1; end; 
         case 'no'
         otherwise
            disp('choose correct case for gfpsi');
     end;
    22%%построение коэффициента передачи 
     switch Trans
         case 'yes'
             i=i+1; figure('Name','Transmission coefficient','NumberTitle','off')
              %figure(i);
             iv=1; while iv<=Nv; 
                 hold on; %%%
             plot((E(iv,:))/qe,(log(T_M_incoh(iv,:)+T_M(iv,:))),'b');
              hold on;
             plot((E(iv,:))/qe, log(T_M(iv,:)), 'r');$title('График зависимости T=T(z)');
              ylabel('T(E_z)', 'FontName','Times New Roman','FontSize',12);
              xlabel('E_z, еВ','FontName','Times New Roman','FontSize',12);
% set(graph(i),'LineWidth',2); 
              grid on; 
              h=gca;
             set(h,'FontName','Times New 
Roman','FontSize',10,'GridLineStyle','-','LineWidth',2)
             iv=iv+1; end;
         case 'no'
         otherwise
             disp('choose correct case for Transmission')
     end; 
%построение ВАХ 
     switch IV
         case 'yes'
             figure('Name','I-V characteristic','NumberTitle','off')
            i=i+1; %figure(i);
            plot(VR,J,'*'); %hold on;
             %title('График зависимости I=I(V) правильный');
             xlabel('Voltage, V', 'FontName','Times New Roman','FontSize',12)
             ylabel('Current density, A/m^2', 'FontName','Times New 
Roman','FontSize',12);
```

```
h = \alpha c aset(h, 'FontName', 'Times New
Roman', 'FontSize', 10, 'GridLineStyle', '-', 'LineWidth', 2)
              grid on;
\frac{1}{2}set(graph4(i), 'LineWidth', 2);
\tilde{\mathbf{z}}%учет сопротивления омических областей
\tilde{\mathbf{z}}L passive= (0.45+0.9)*1e-6;8длина омических областей
\tilde{\mathbf{z}}mu=8500*1e-4; %m2 V-1s-1; %подвижность электронов в bulk-GaAs
(легированном)
\tilde{\mathbf{z}}ND = 1e24; \text{km}^ - 3
\tilde{z}Rs = 25000*L/(qe*mu*ND);ногонное сопротивление омических контактов
[OM*_{M2}]\frac{1}{6}Vsum=VR+J*Rs;\frac{8}{6}hold on;
\approxplot(Vsum, 100*J);8888case 'no'
         otherwise
             disp('choose correct case for Transmission');
    end:t oc
function [E_discr, U, nnn_dM, nnn_d] =
n_discr(U,L,N,kraya,borders,EfR,m_eff,nachalo,step)
global kb h h per m A A1 c1 c1 new cJ qe T
if U(nachalo)>U(N)nnn d = zeros(N,1); \text{SUOHL}. в каждой точке.
else
    Umin = min(U);
\approxi0 = kraya(1);U(1: \text{nachalo}) = U(\text{nachalo-1});U = U - U(nachalo+1);Efr = Efr - U(nachalo+1);ur = 0;Eall(1,1) = 0;while Eall(1,1) < U(N)ur = ur+5;[PSI2all, Eall] = selfnumb(U,N,ur, step, borders, m eff);end
    i = ur;
    while Eall(j,j) < U(N)E discr(ur-j+1) = Eall(j,j);
         i=1;for i=1:NPSI2(i, ur-j+1) = PSI2all(i,j);endj=j-1;end
    [nnn_dM, nnn_d] = conc(Efr, PSI2, E_discr, N, size(E_discr, 2))
```
 $-70-$ 

```
function [PSI2all, Eall] = selfnumb(U,N, ur, step, borders, m_eff)
global kb h h per m A A1 c1 c1 new cJ ge T
\epsilon Cerka
s = 0: step: L;
 c = h_{per} * h_{per} / (step * step * 2 * m);
 % Трёхдиагональная матрица
 for i=1:NZ(i,i) = 2 * c/m \text{ eff}(i) + U(i);end
 for i=1:N-1Z(i, i+1) = -c/m_{eff}(i);Z(i+1,i) = -c/m \text{ eff}(i);end
 \S Ty
 Z(1,1)=0;Z(N,N)=0;for i=1:size(borders(1))U(borders(i)) = (U(borders(i)-1)+U(borders(i)+1))/2;Z(borders(i), borders(i)) = c/m_eff(borders(i)+1)+c/m_eff(borders(i)-1)+U(borders(i));Z(borders(i), borders(i)+1) = -c/m eff(borders(i)+1);Z(borders(i)+1,borders(i)) = -c/m eff(borders(i)+1);end
 8 Вычисление собственных значений
 [psi,e] = EIGS(Z, ur,'SM');e
 \approxНормировка
 odinchlen = 0;
normirovka = [ur];
for i=1:urfor i=1:N-1odinchlen =
odinchlen+(abs(psi(i+1,j)*abs(psi(i+1,j)))+abs(psi(i,j))*abs(psi(i,j)))*step/2:end
    normirovka(j) = odinchlen;odinchlen = 0;
 end
 for j=1:urfor i=1:NPSI2all(i,j) = abs(psi(i,j)) * abs(psi(i,j))/normirovka(j);end
 end
 Eall = eifunction [nnn_dM, nnn_d] = conc(EfR, PSI2, E_discr, N, Ns)
global kb h h_per m A A1 c1 c1_new cJ qe T
j=1;
```

```
while j<=Ns
    i=1; while i<=N
       nnn_dM(i,j) = 4*pi*m*kb*T/(h*h)*PSI2(i,j)*log(exp((Efr-E\_discr(j))/(kb*T))+1);i=i+1; end
    j=j+1;end
% sum(nnn_d,1)nnn_d = sum(nnn_dM,2);
```
## Выведение формулы для суммарной концентрации по дискретному спектру

$$
n(z) = \iiint g(k_x, k_y) g(k_z) f(k_x, k_y, k_z) dk_x dk_y dk_z =
$$
\n
$$
= \int_{-\infty}^{\infty} g(k_z) dk_z \int_{0}^{\infty} g(k_r) f(k_r, k_z) k_r dk_r \int_{0}^{2\pi} dk_{\varphi} =
$$
\n
$$
= \frac{1}{2\pi} \int_{-\infty}^{\infty} g(k_z) dk_z \int_{0}^{\infty} \frac{dk_r^2}{\exp\left[\frac{\frac{h^2}{2m}(k_r^2 + k_z^2) - E_{\varphi}}{k_B T}\right] + 1} =
$$
\n
$$
= \begin{vmatrix} \frac{h^2}{2m} (k_r^2 + k_z^2) - E_{\varphi} \\ k_B T \end{vmatrix} =
$$
\n
$$
= \frac{4\pi mk_B T}{h^2} \int_{-\infty}^{\infty} g(k_z) dk_z \int_{k_z T}^{\infty} \frac{du}{e^u + 1} =
$$
\n
$$
= \frac{4\pi mk_B T}{h^2} \int_{-\infty}^{\infty} g(k_z) dk_z \ln(\exp\left[\frac{E_{\varphi} - E_z}{k_B T}\right] + 1) =
$$
\n
$$
= \left| g(k_z) = |\tilde{\psi}|^2 \delta(k_z) \right| =
$$
\n
$$
= \frac{4\pi mk_B T}{h^2} |\tilde{\psi}|^2 \ln(\exp\left[\frac{E_{\varphi} - E_z}{k_B T}\right] + 1)
$$